### **JOHN DOWLAND**

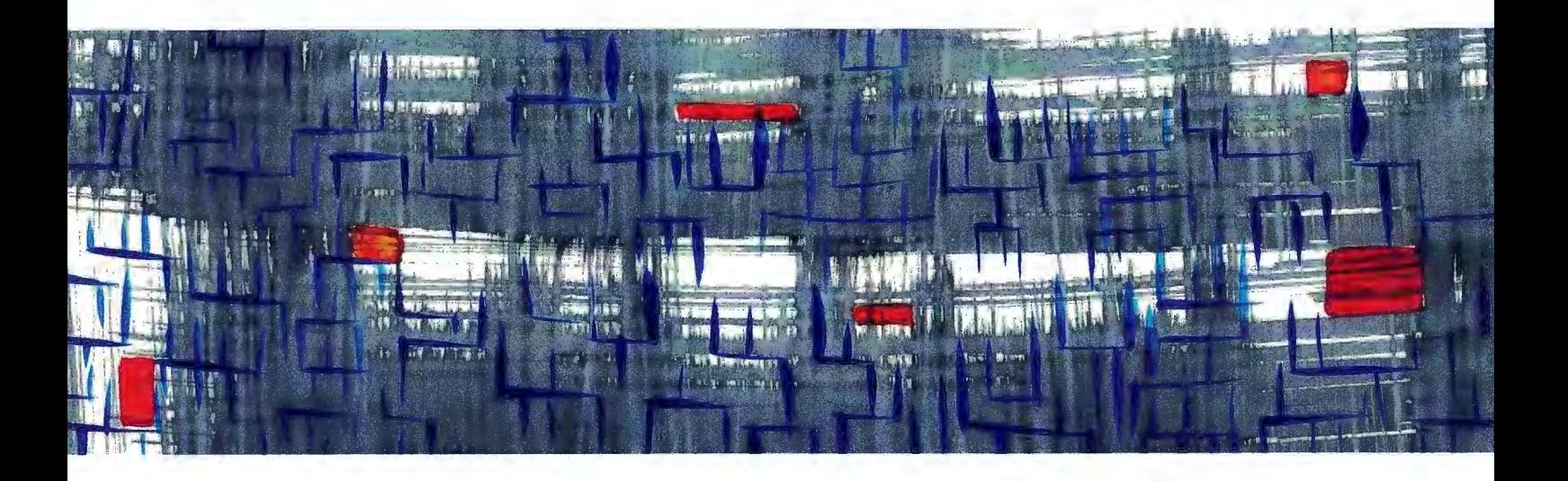

# **4 Fancies**

arr. Andrew Zohn

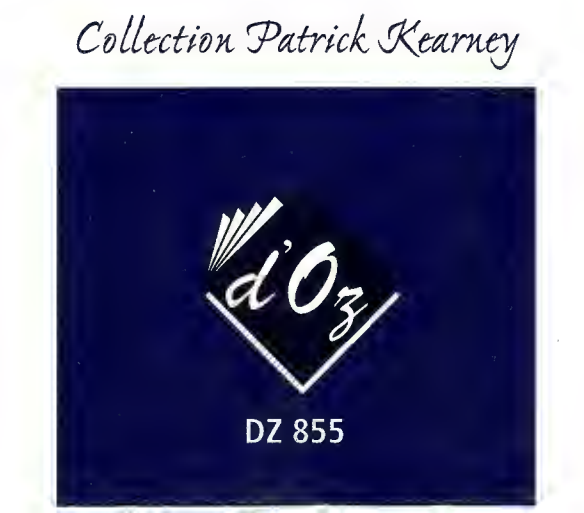

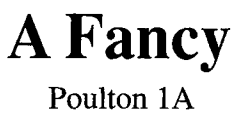

arr. Andrew Zohn

John Dowland 1563-1626

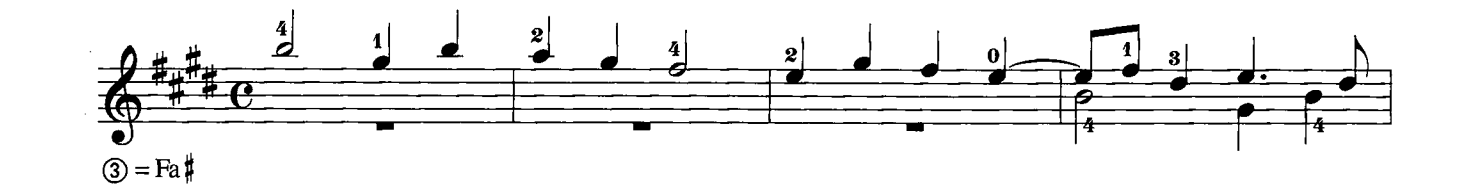

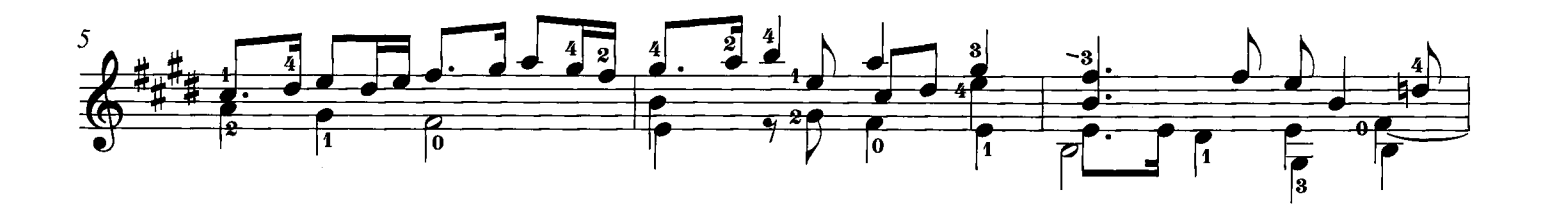

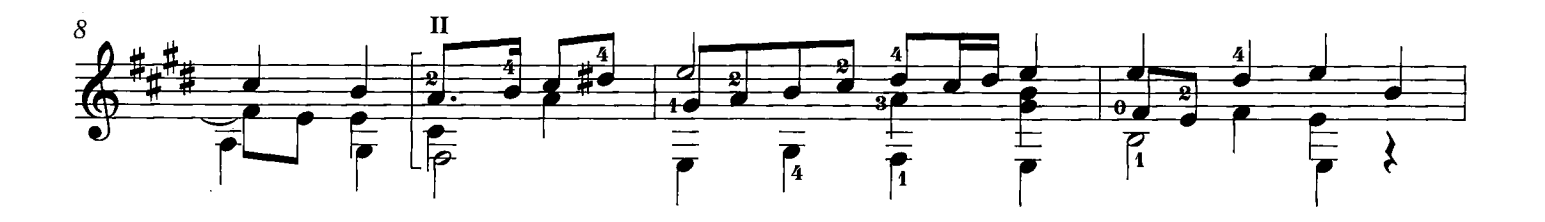

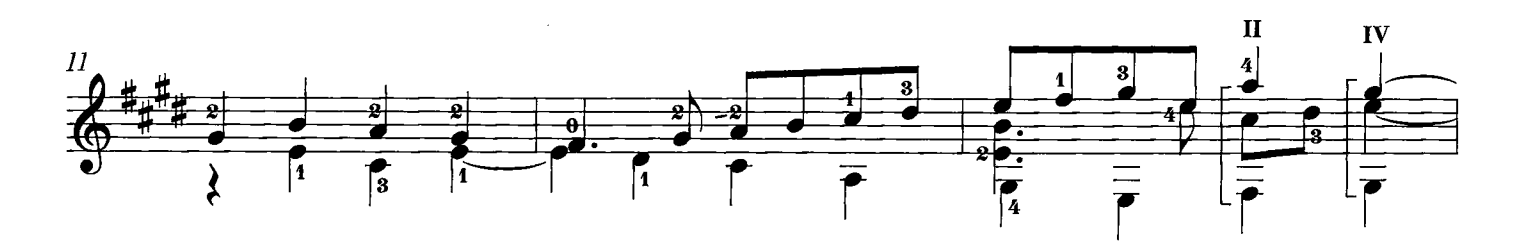

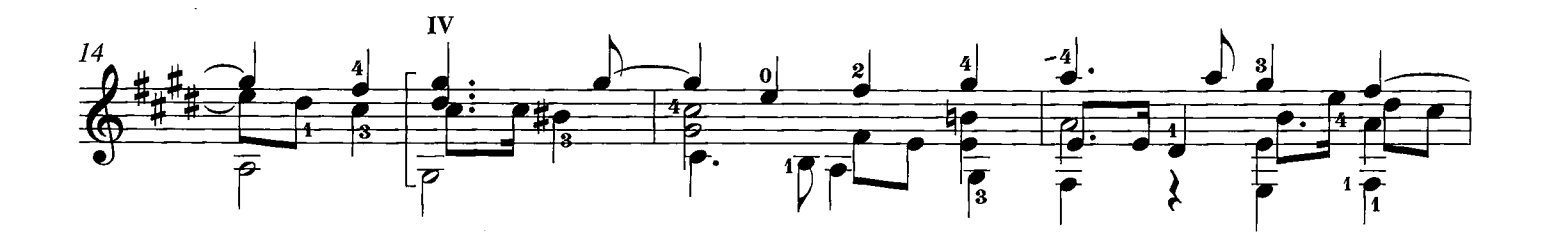

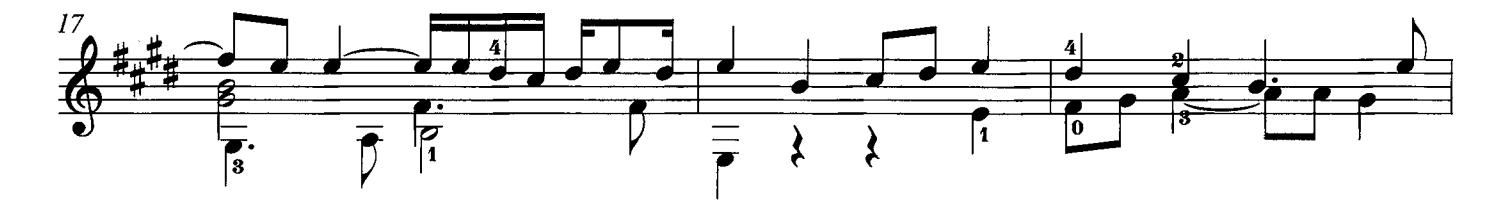

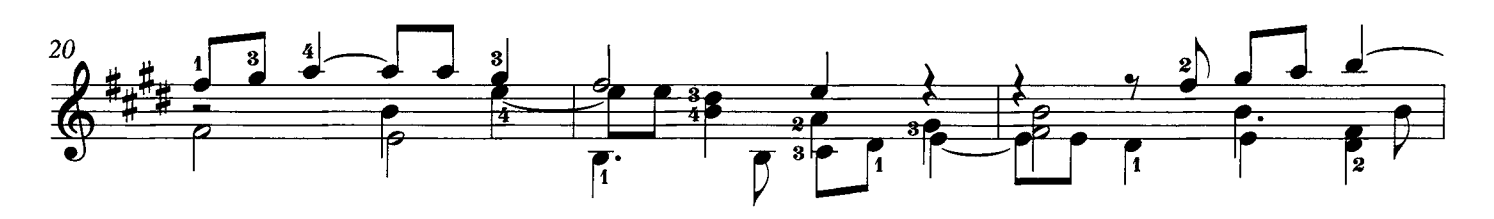

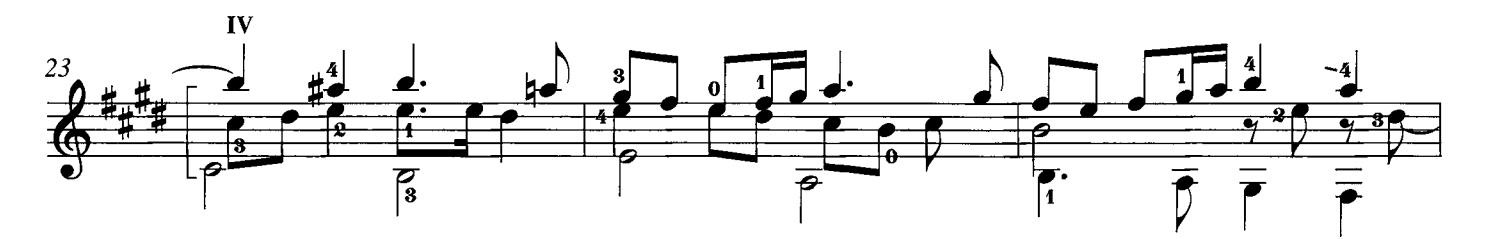

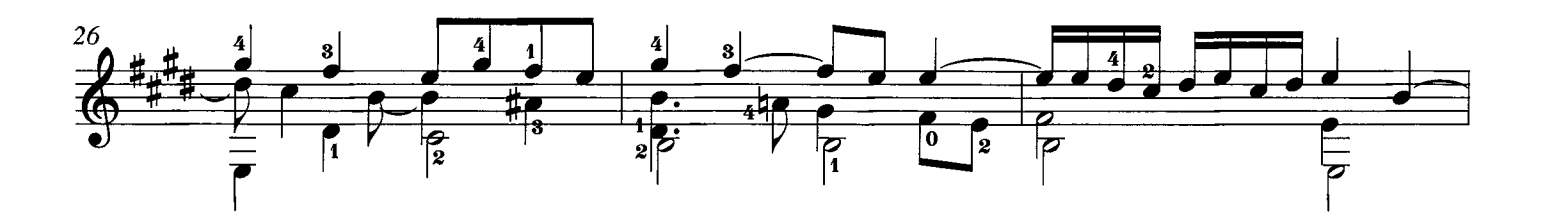

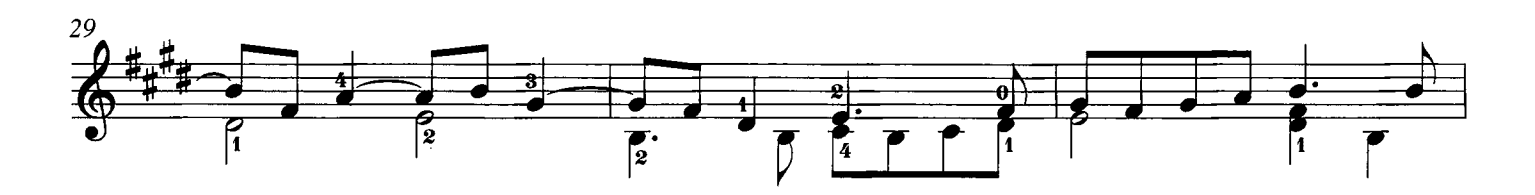

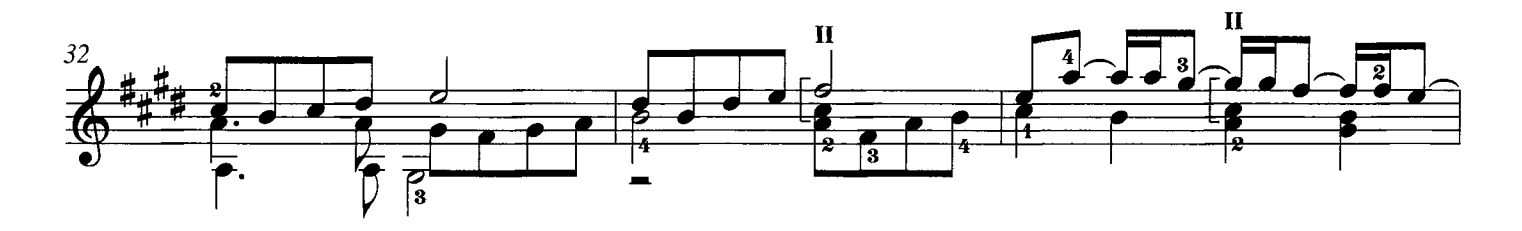

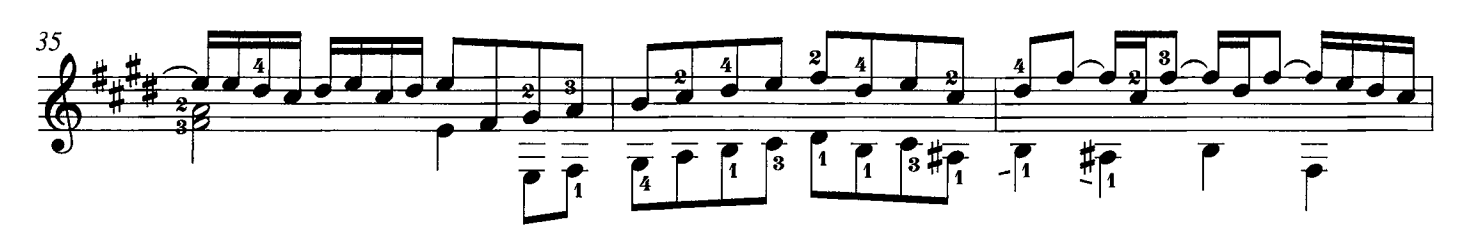

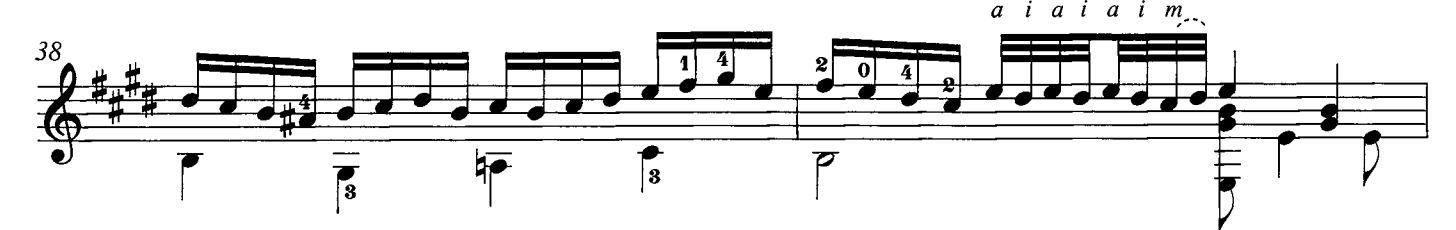

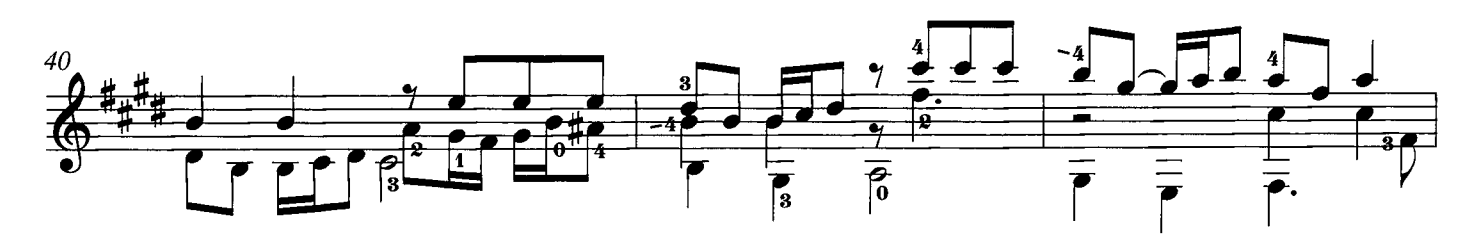

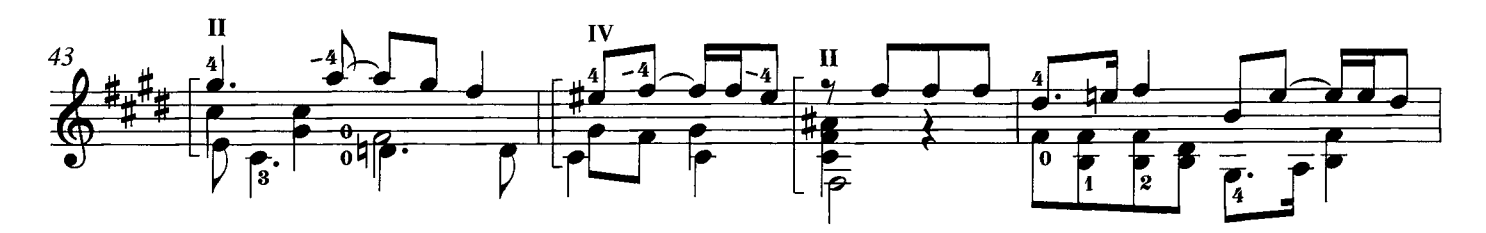

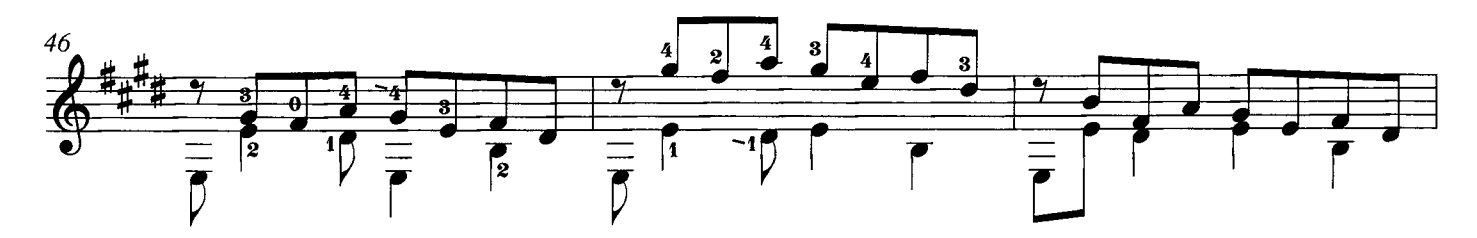

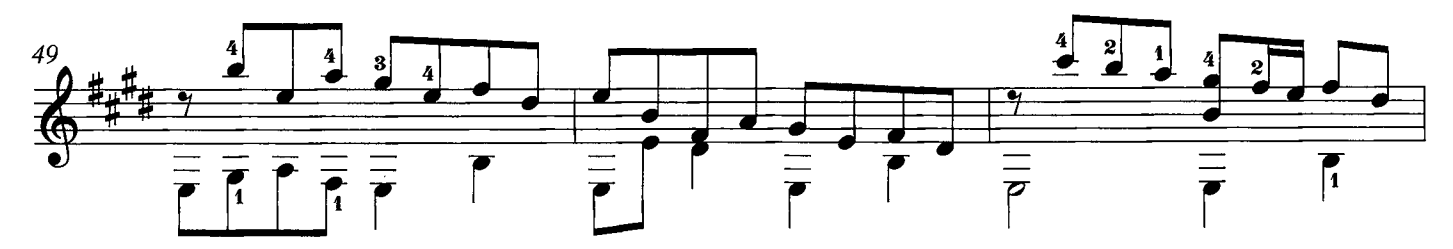

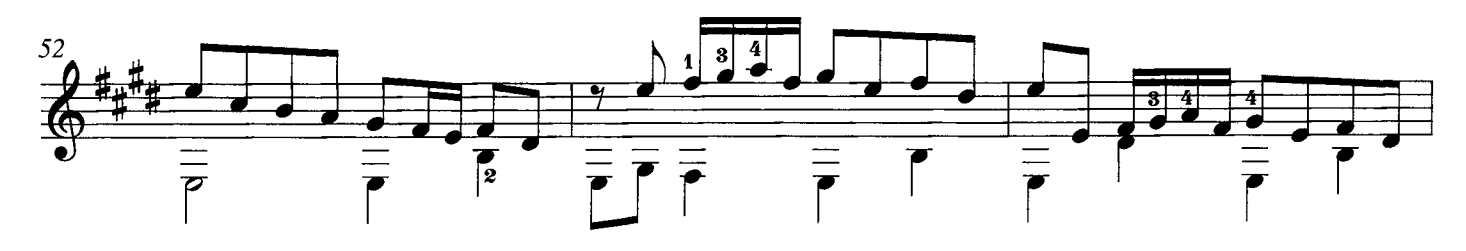

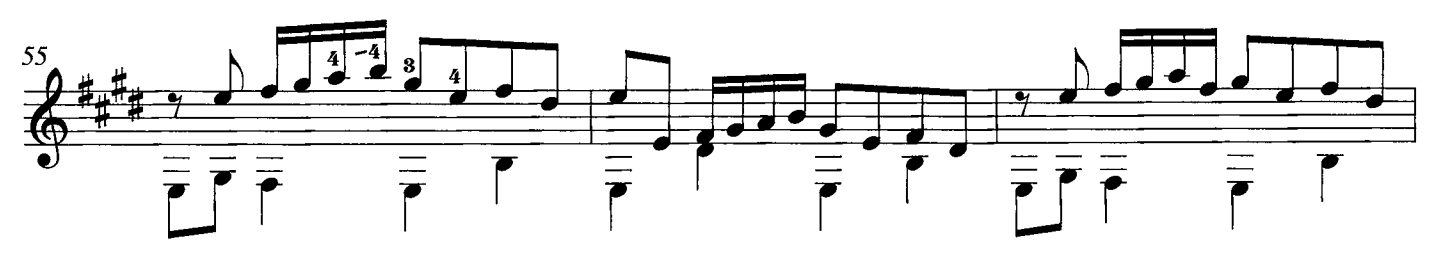

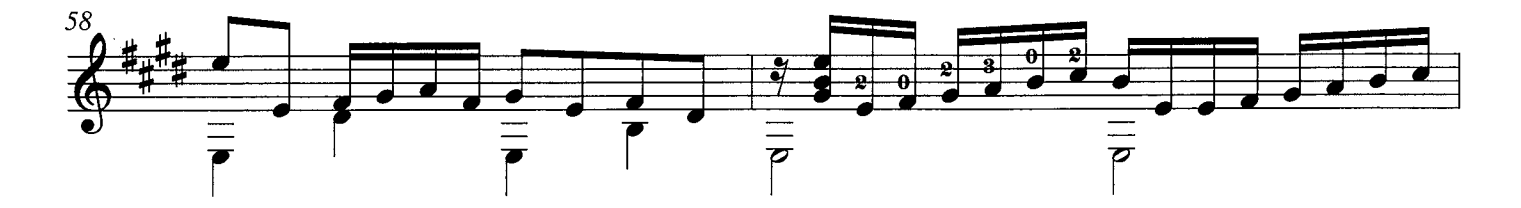

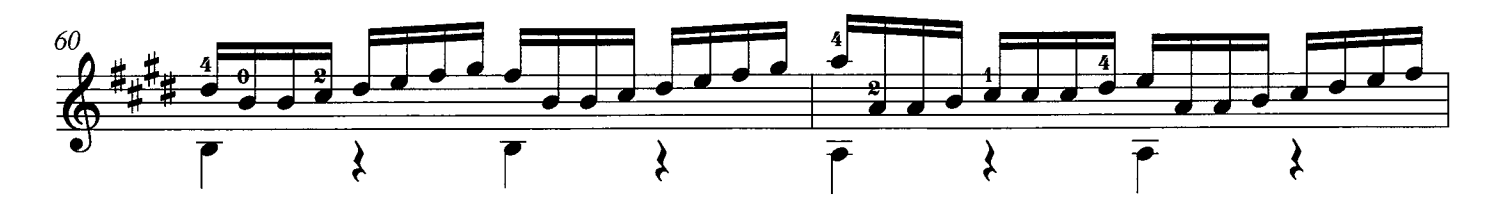

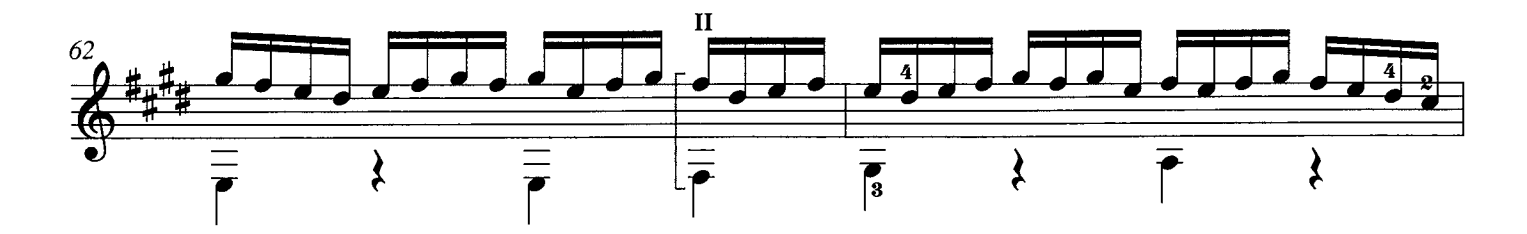

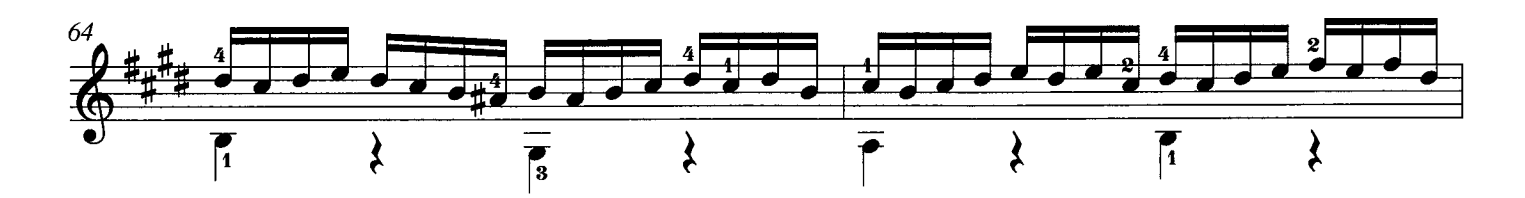

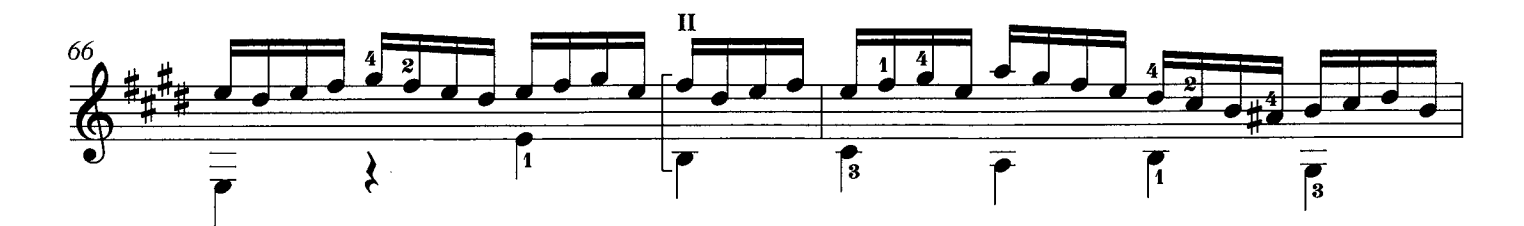

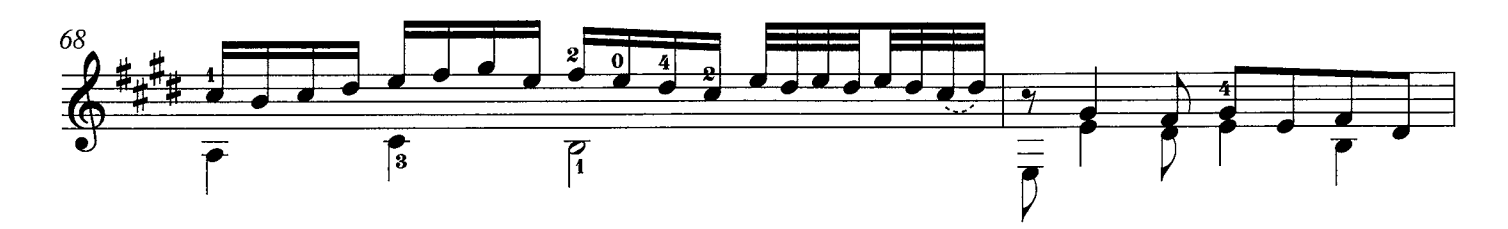

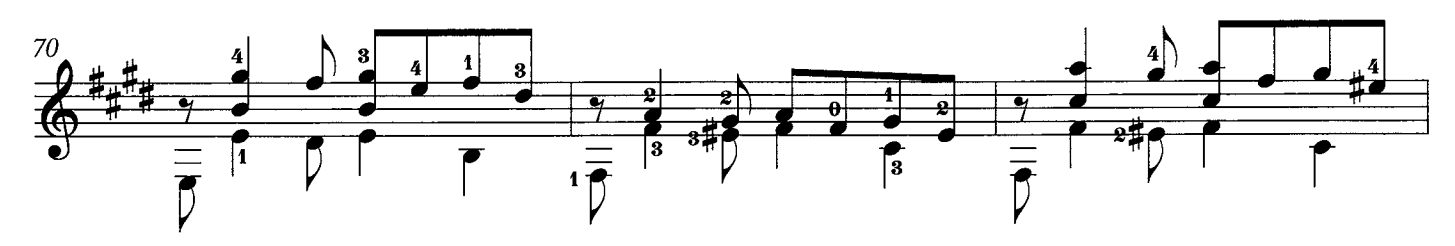

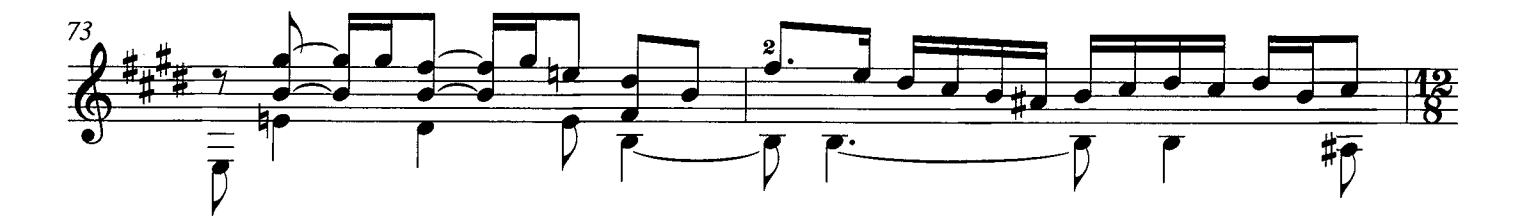

 $\overline{7}$ 

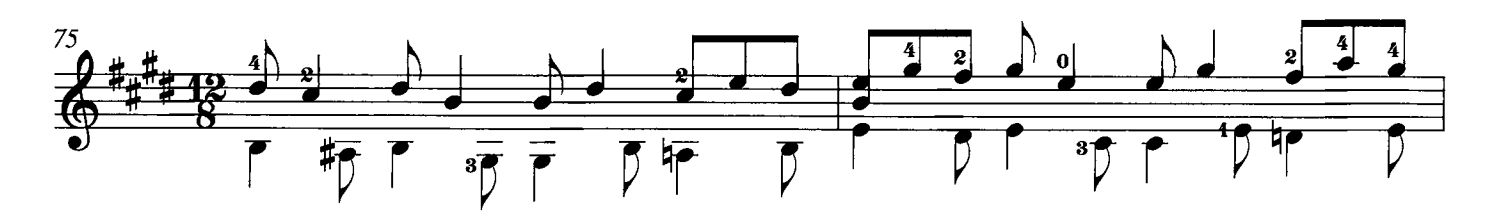

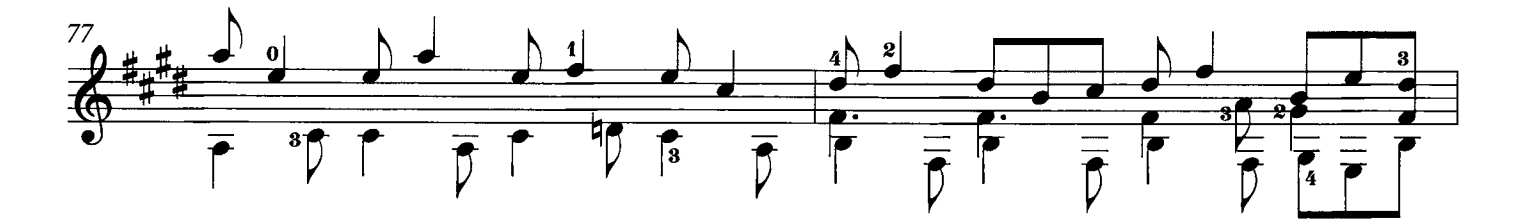

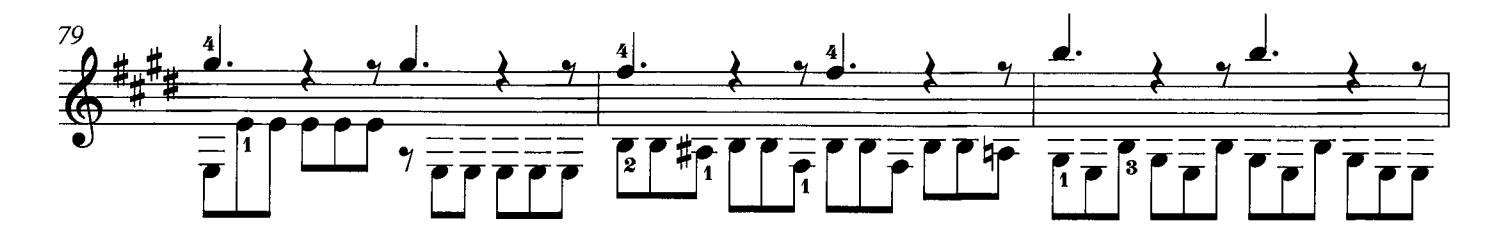

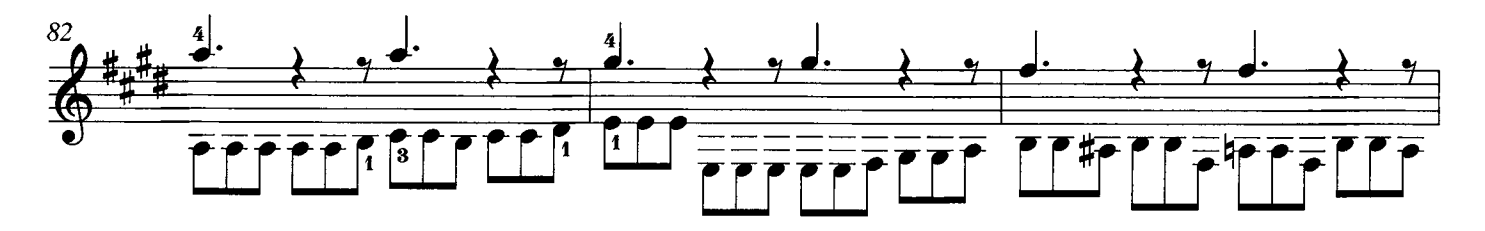

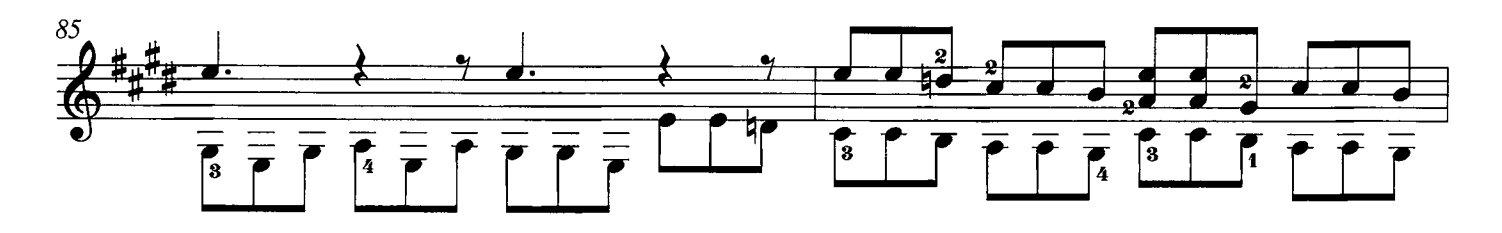

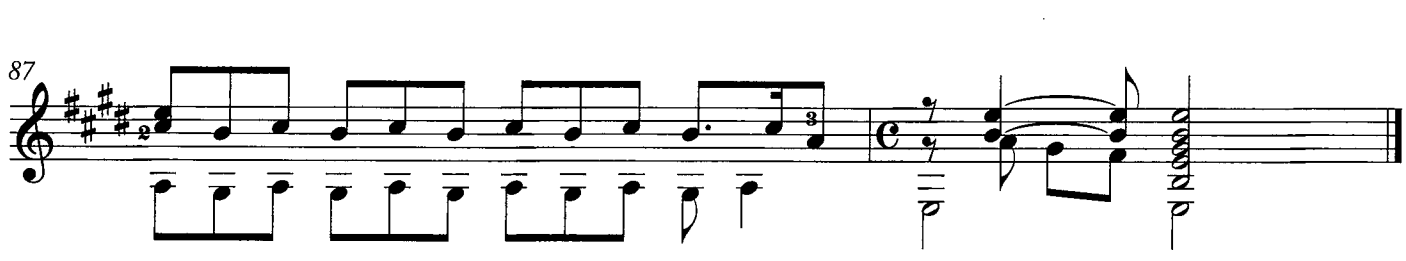

## **Farewell**

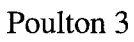

### arr. Andrew Zohn

J. Dowland

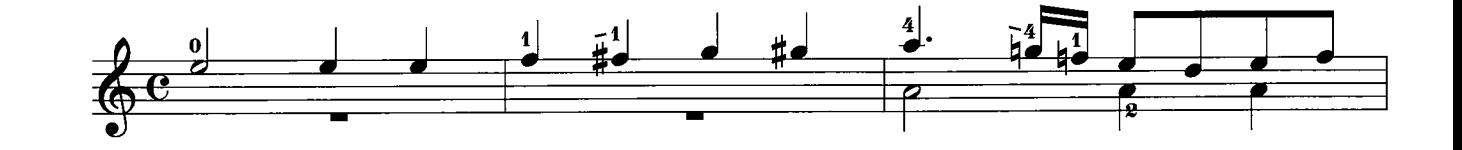

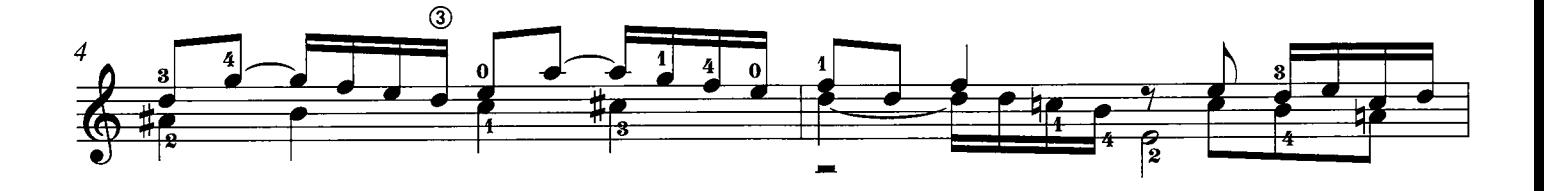

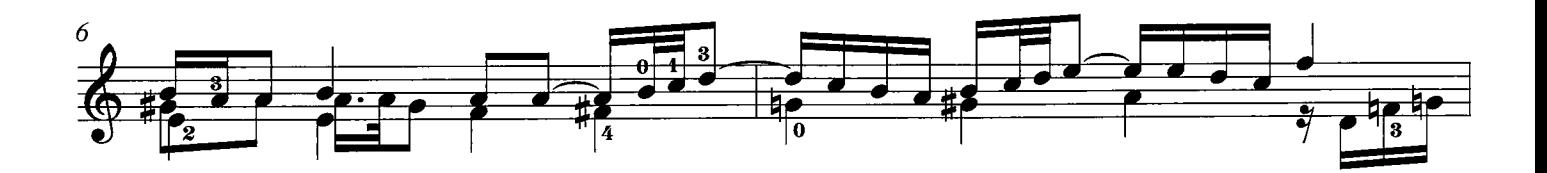

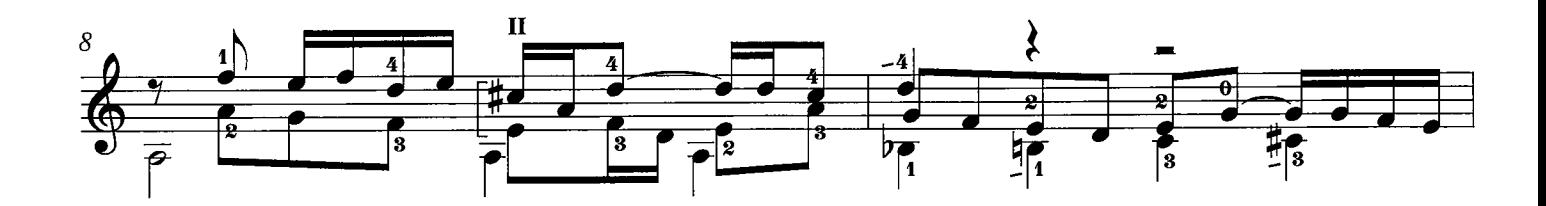

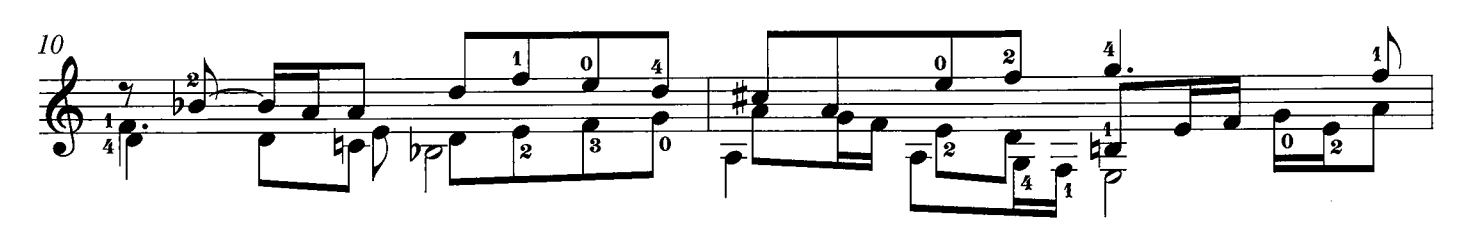

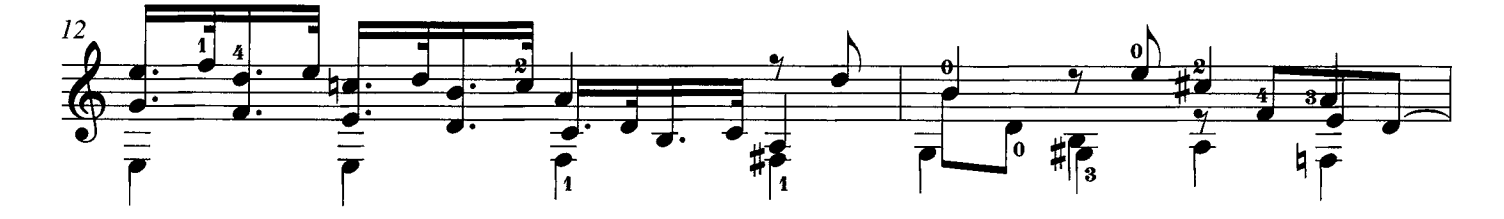

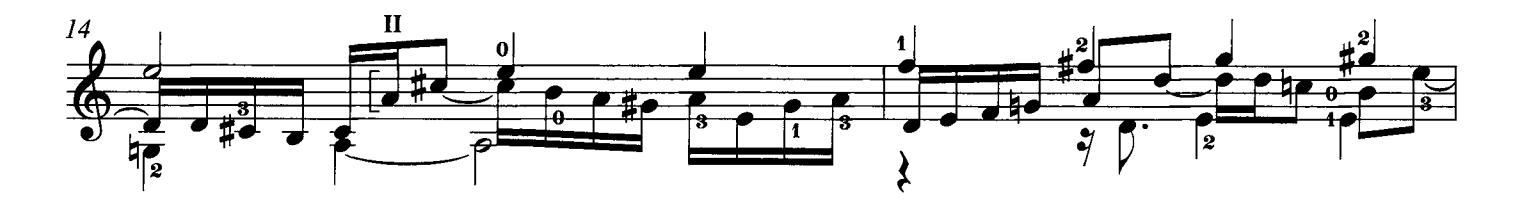

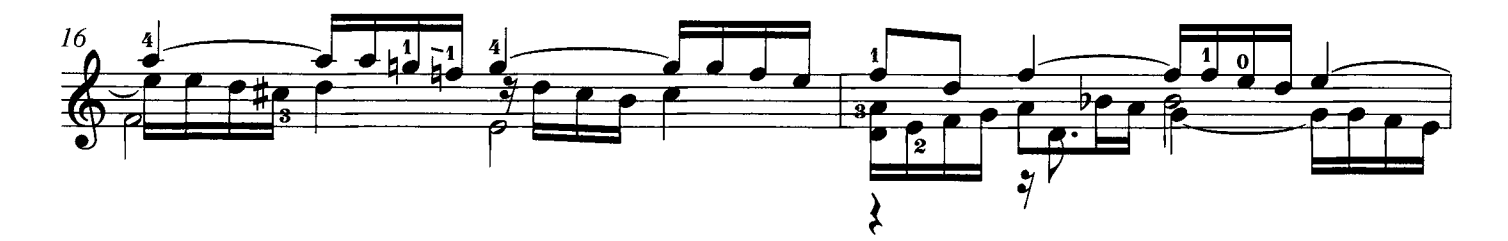

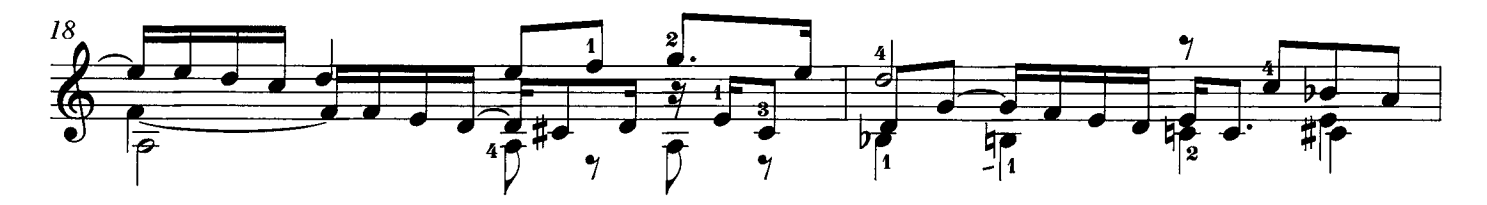

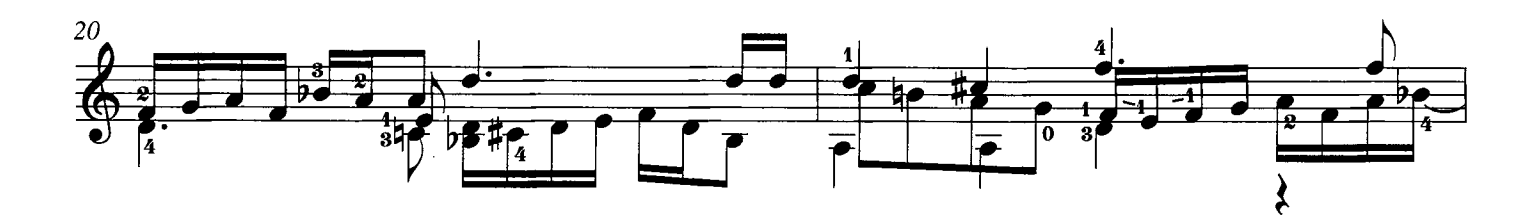

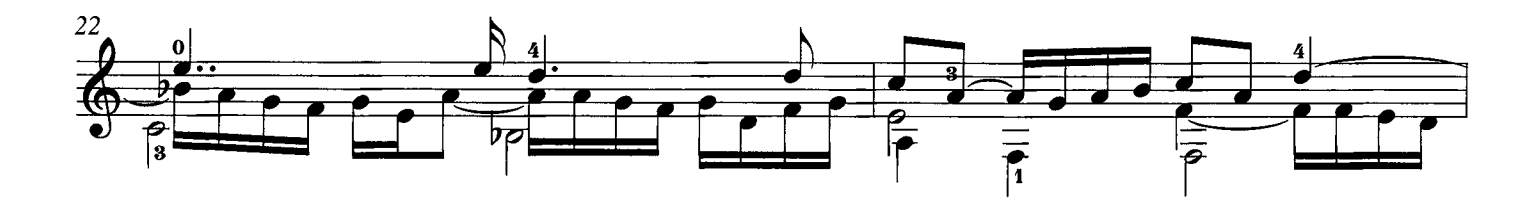

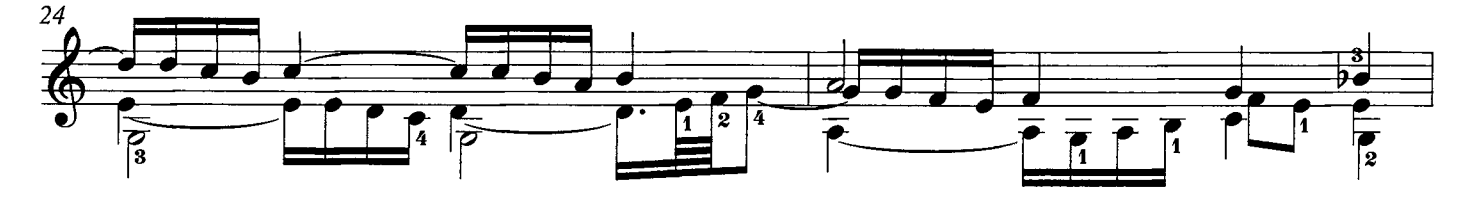

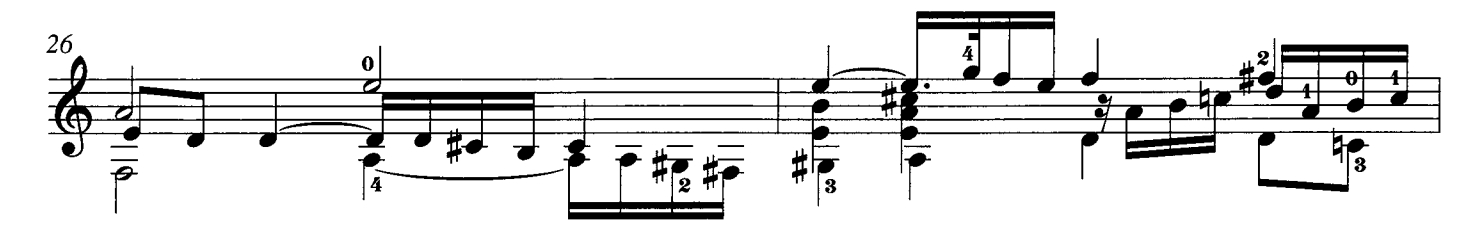

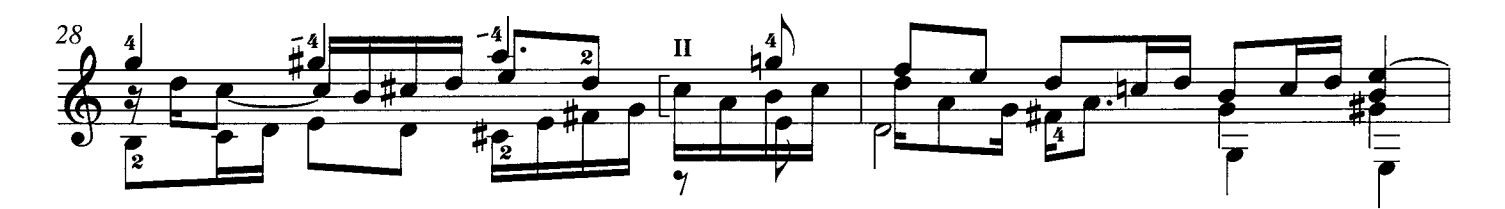

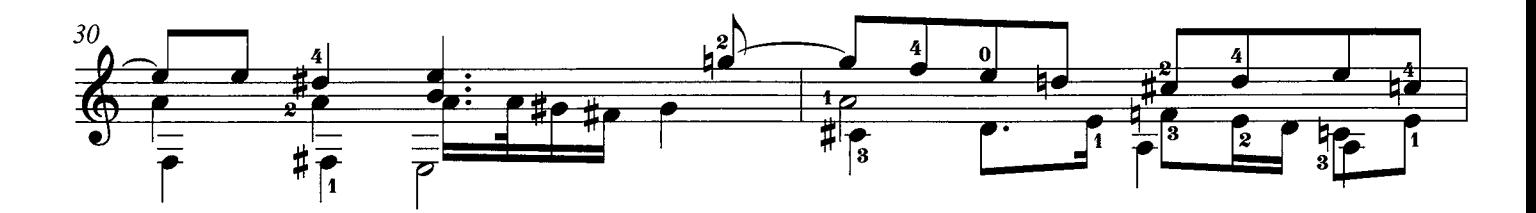

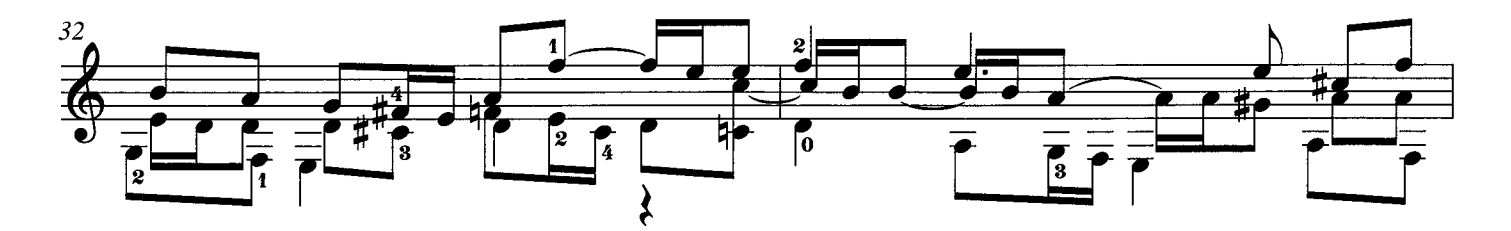

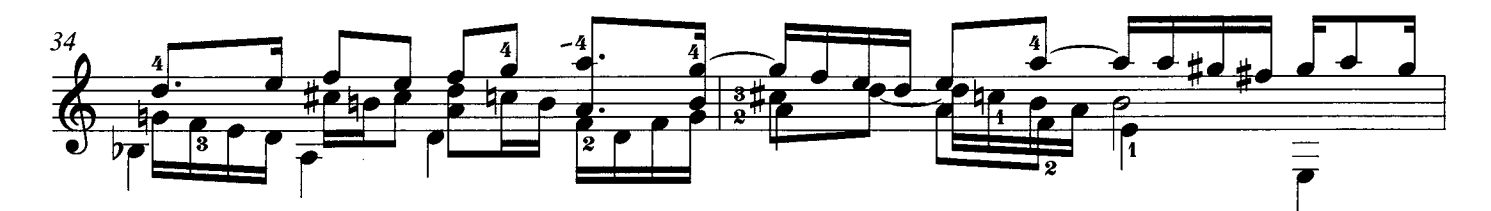

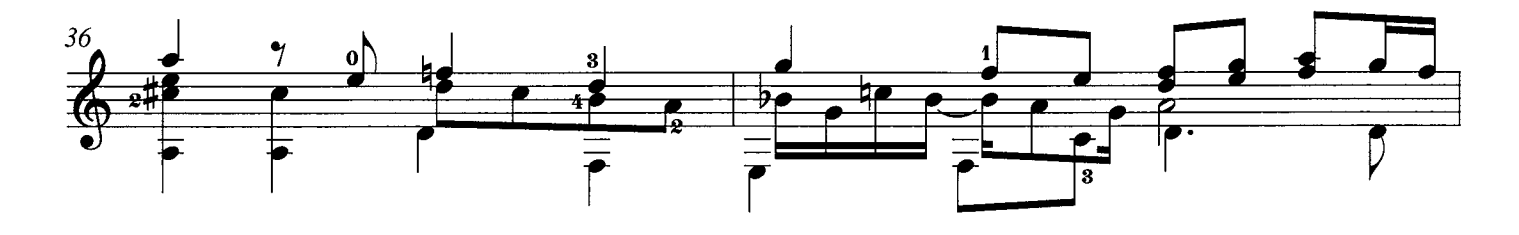

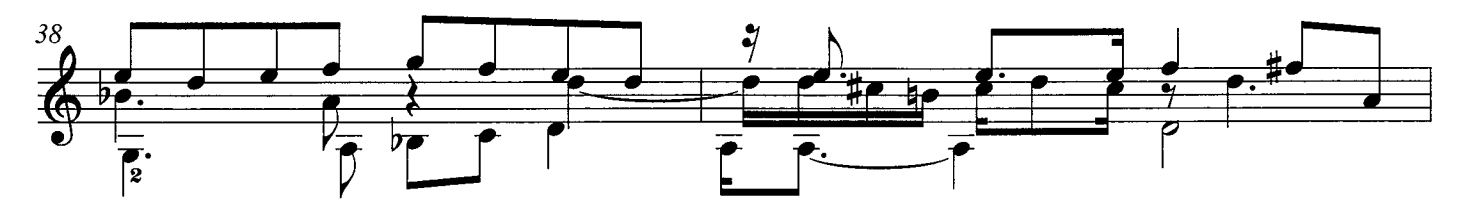

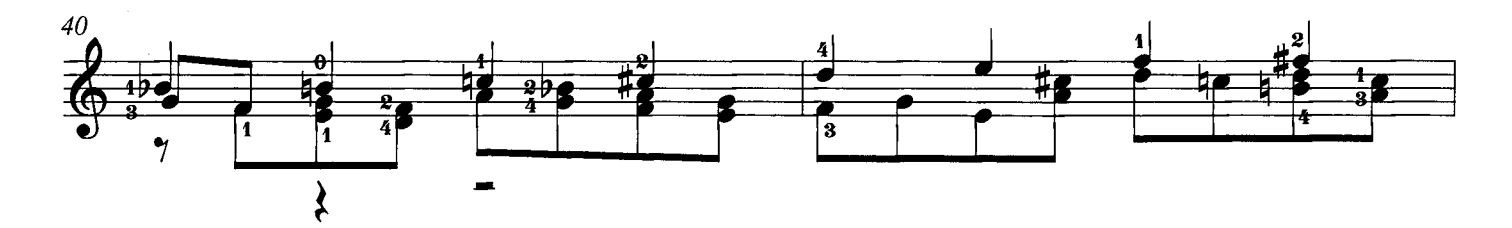

 $11$ 

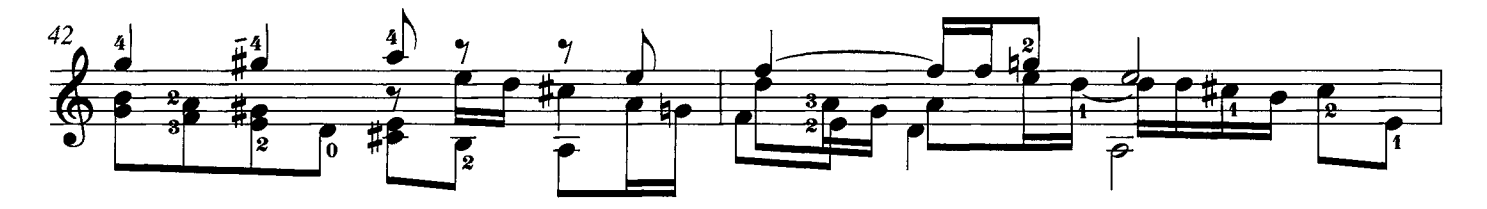

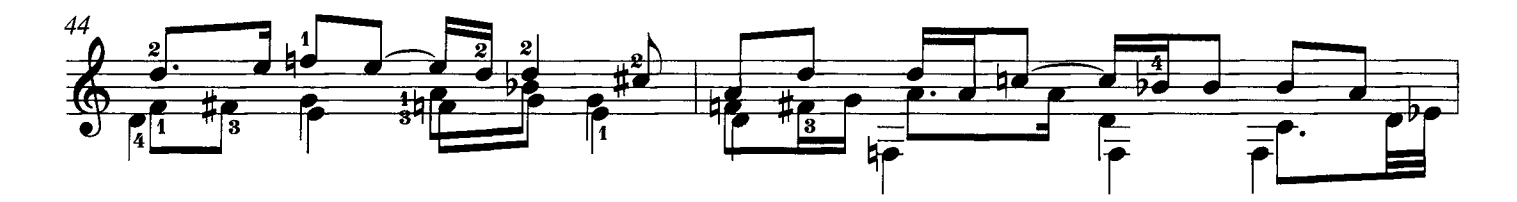

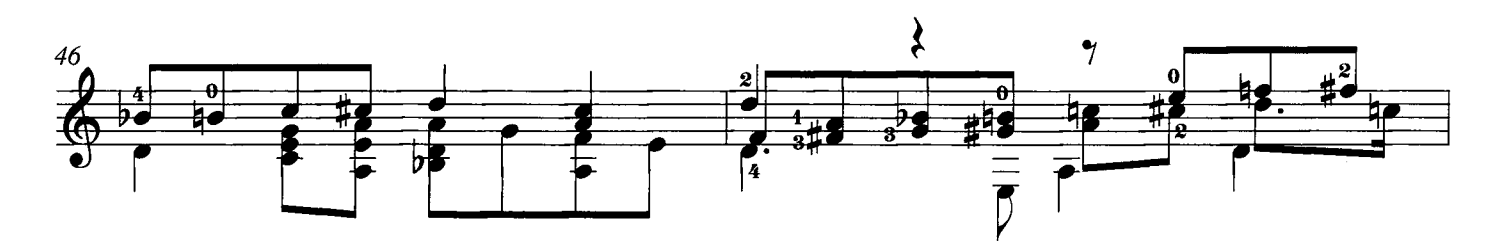

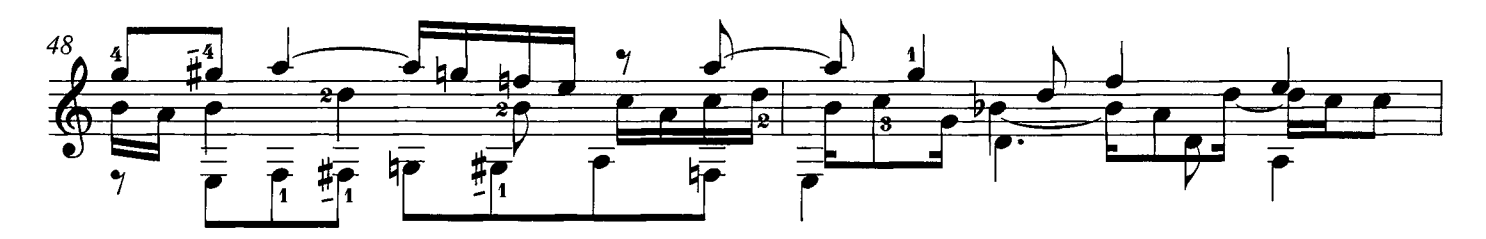

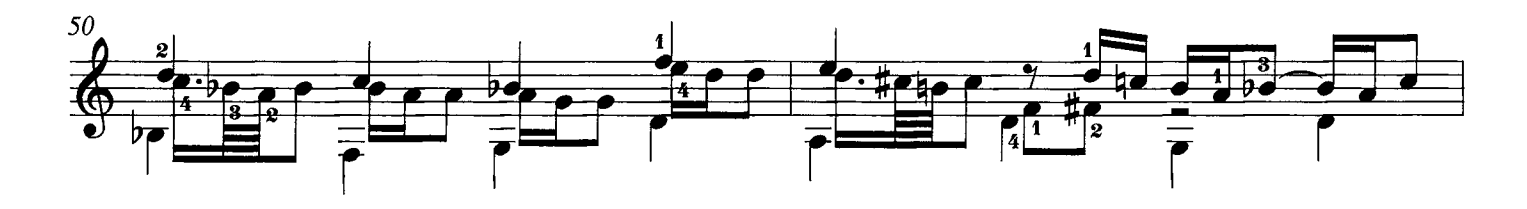

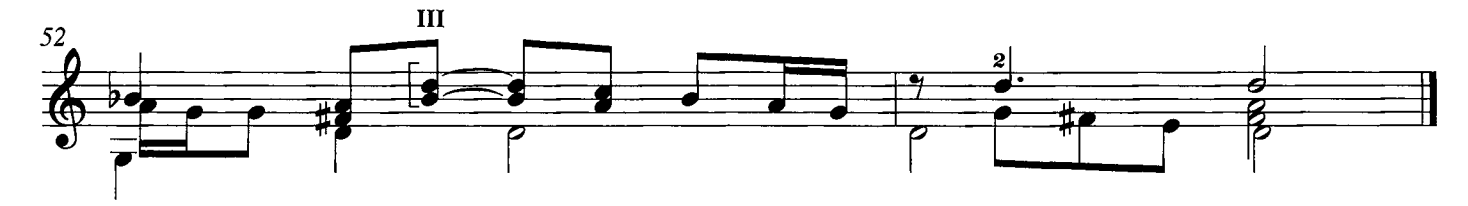

### arr. Andrew Zohn

J. Dowland

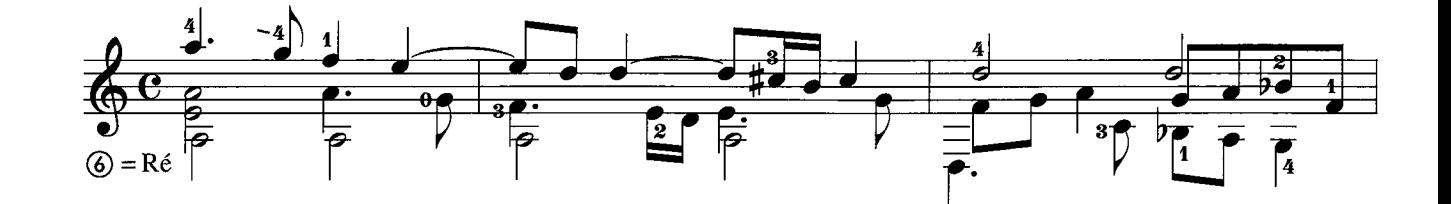

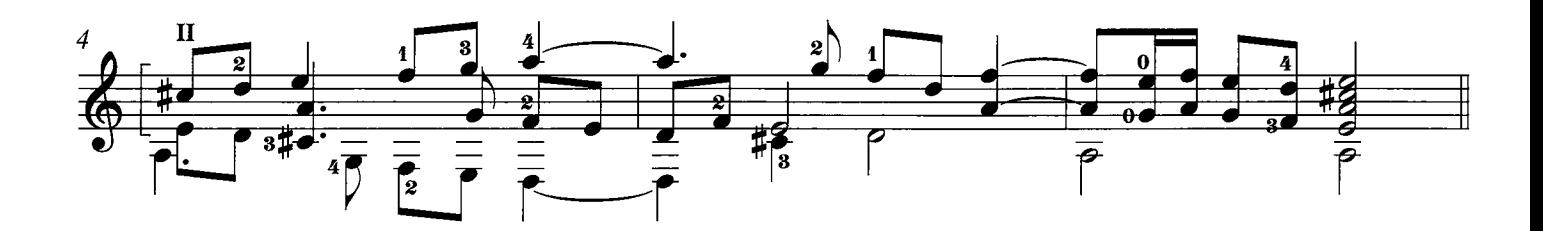

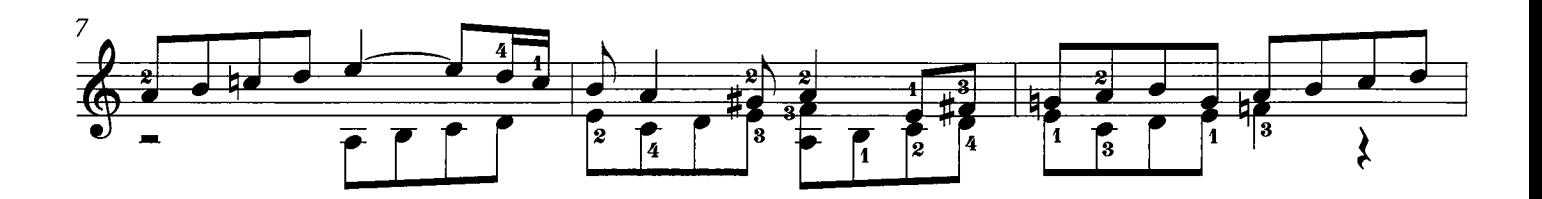

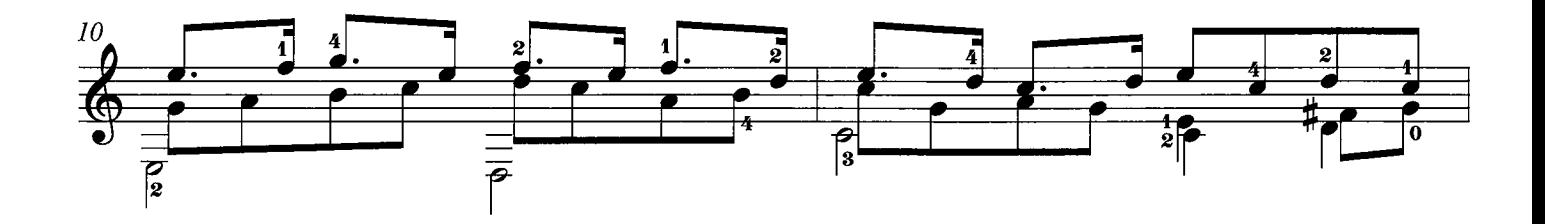

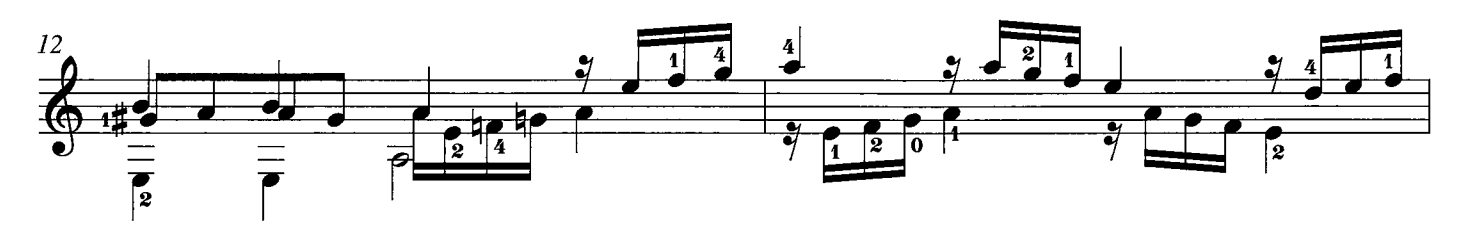

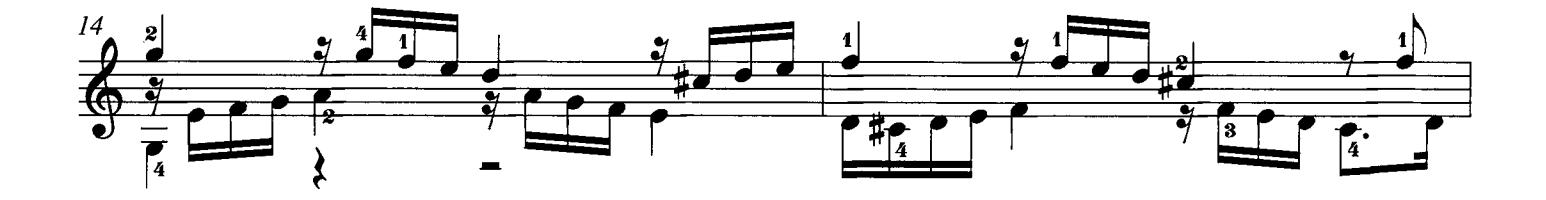

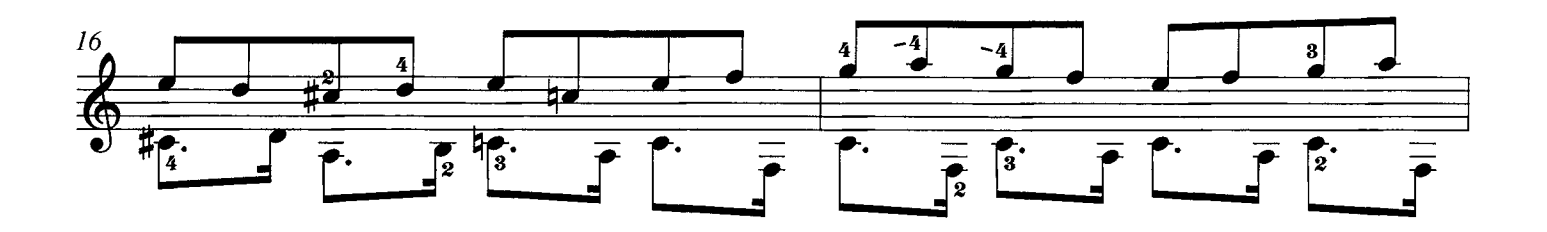

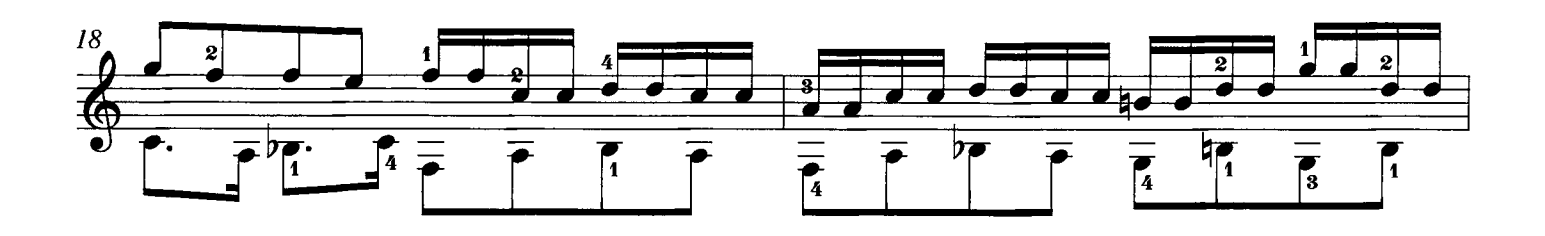

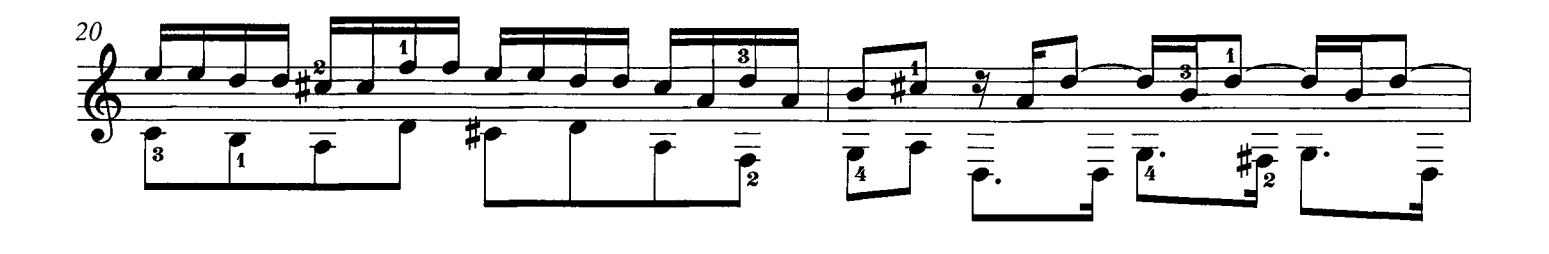

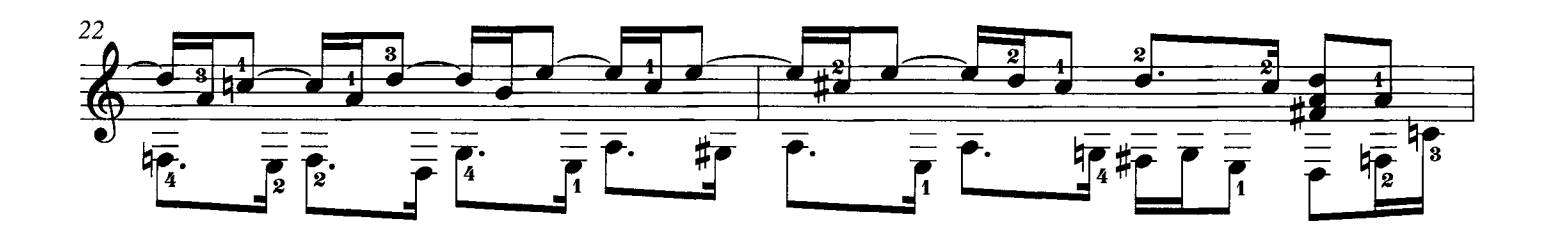

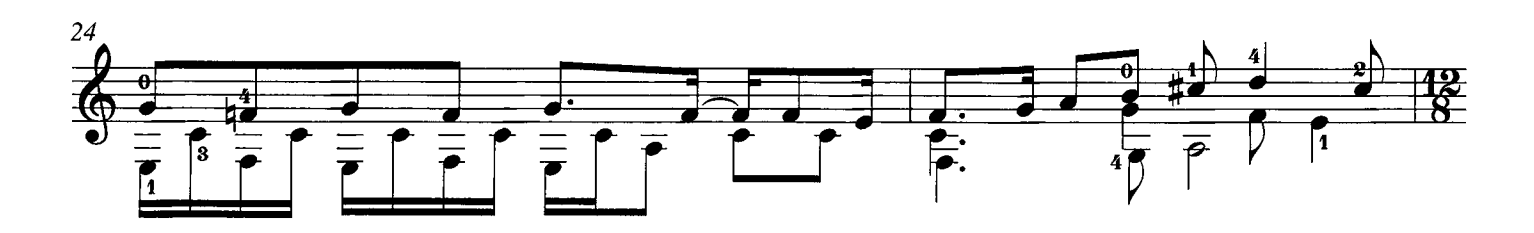

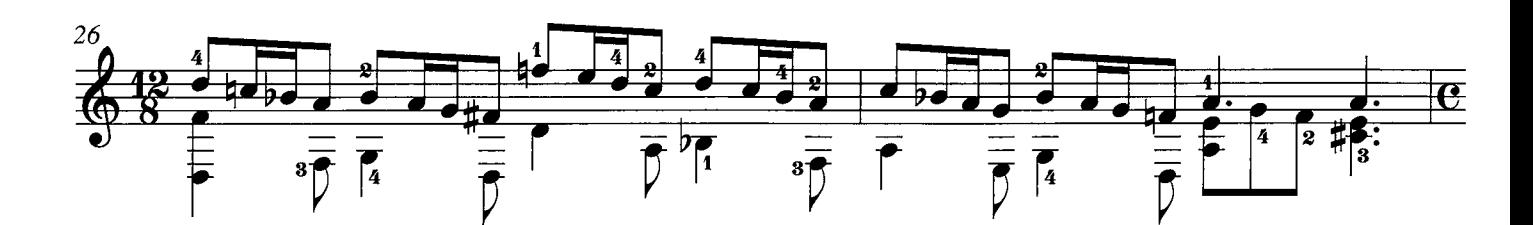

14

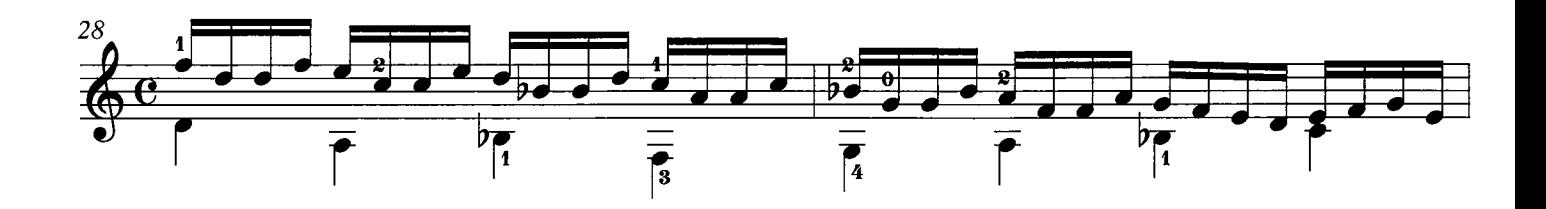

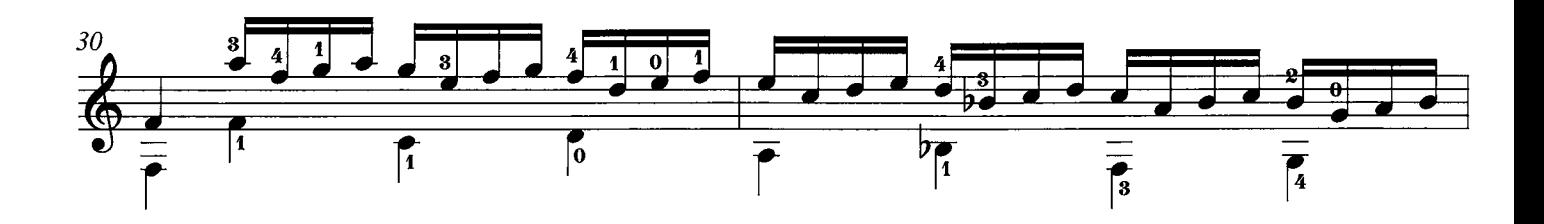

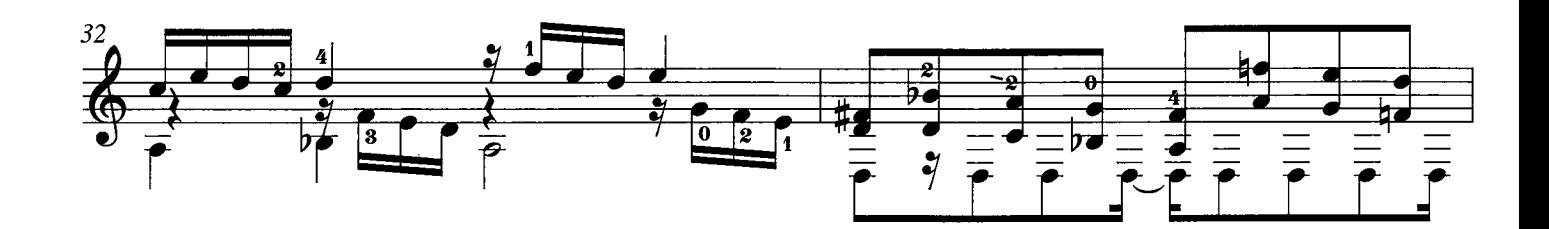

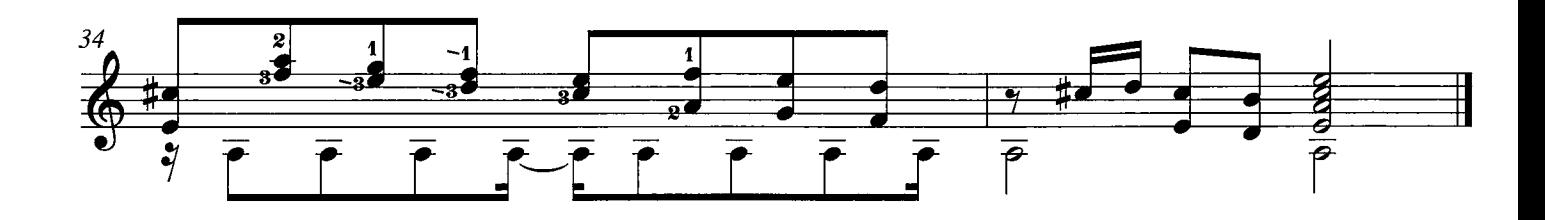

arr. Andrew Zohn

J. Dowland

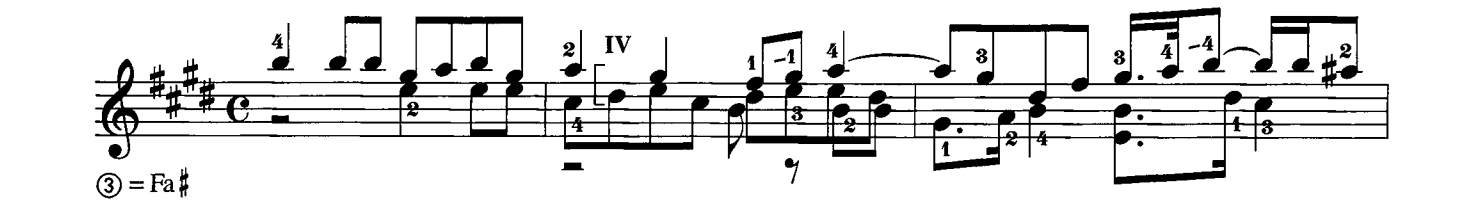

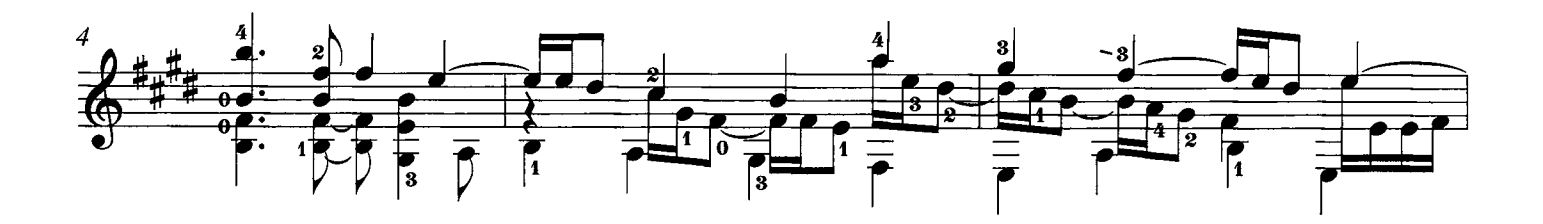

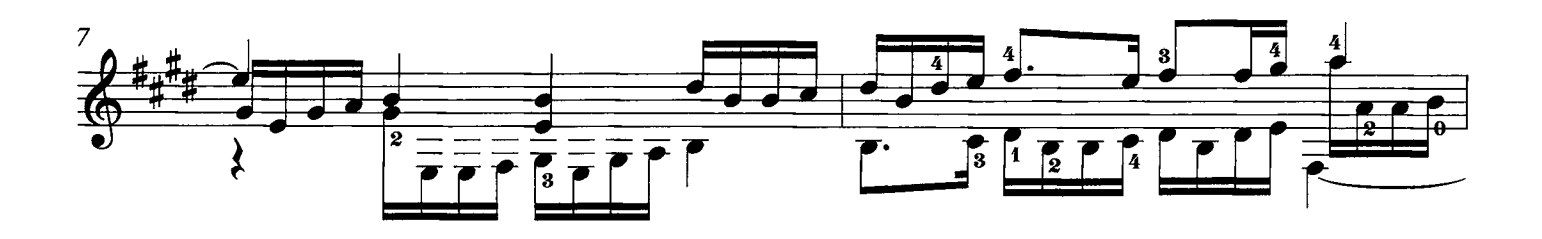

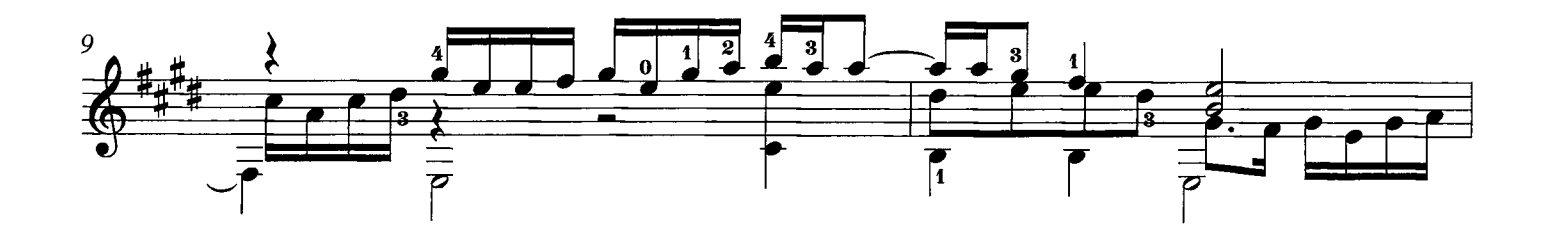

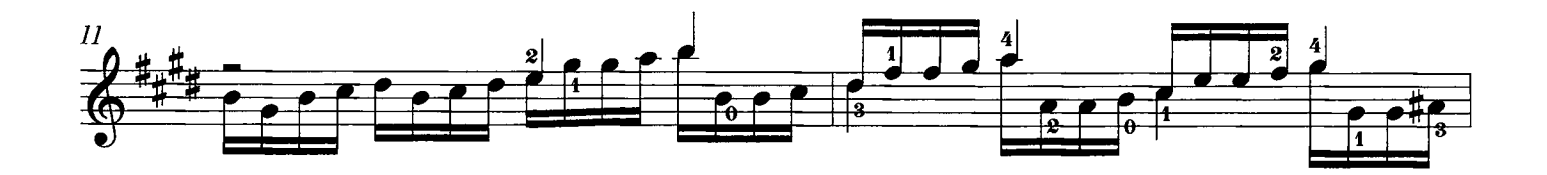

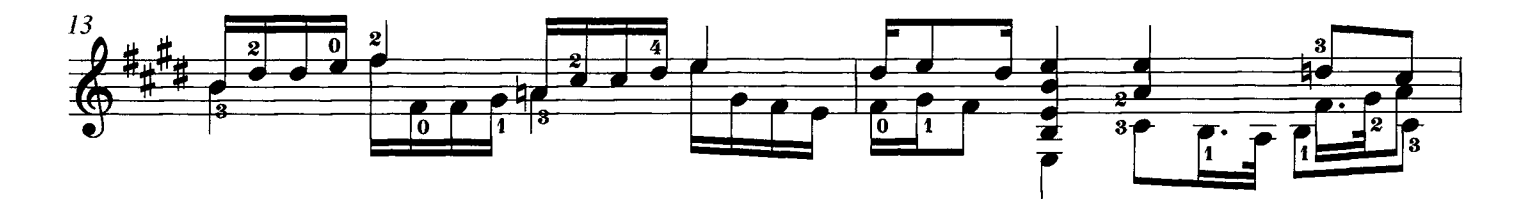

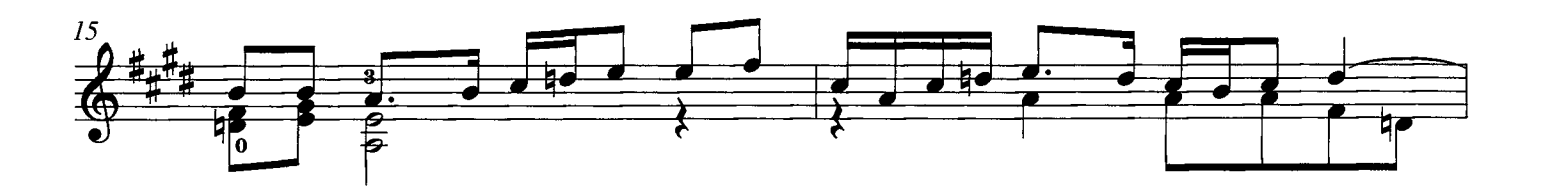

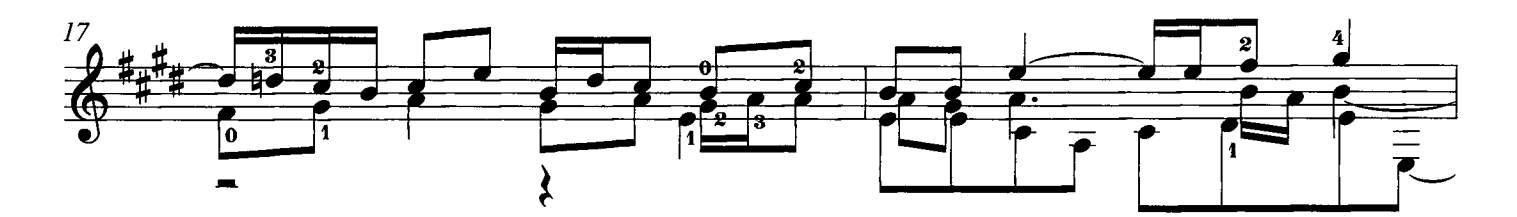

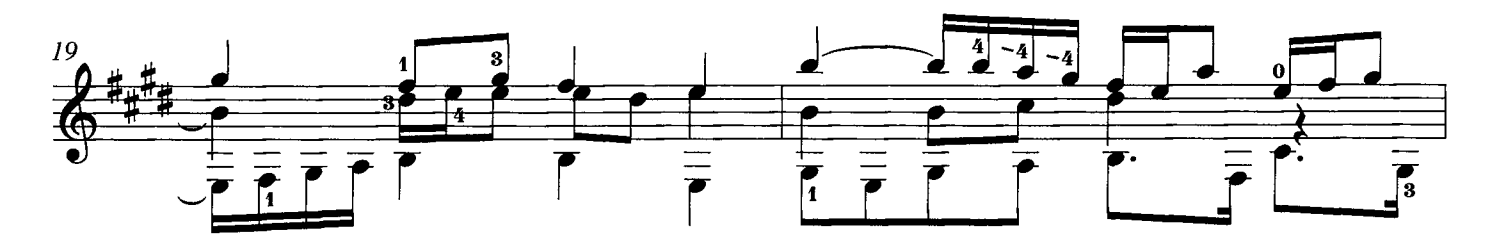

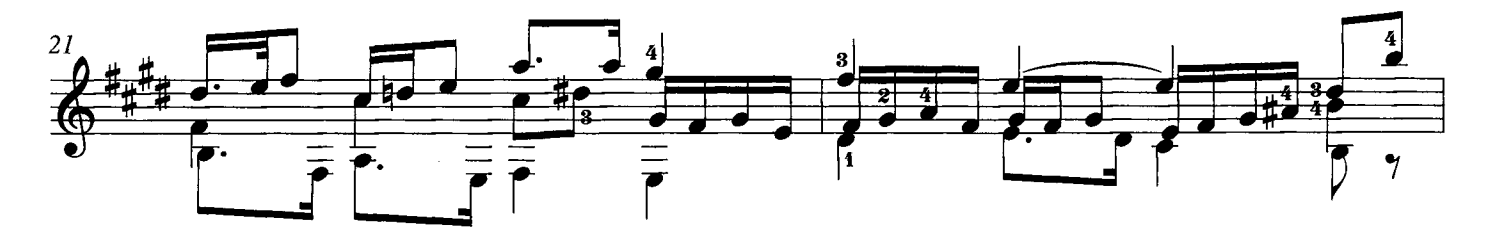

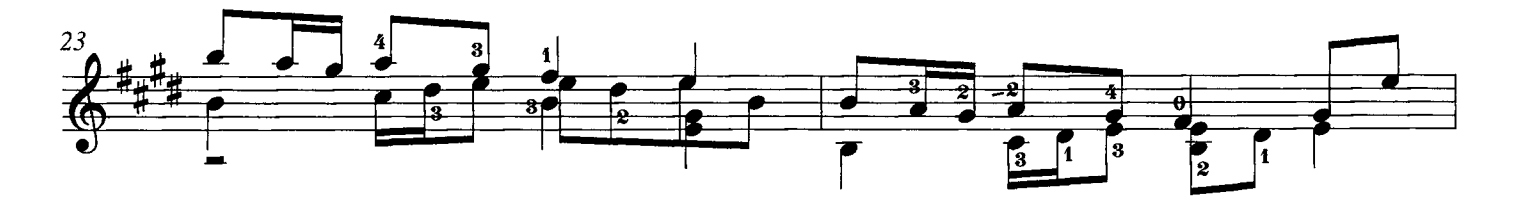

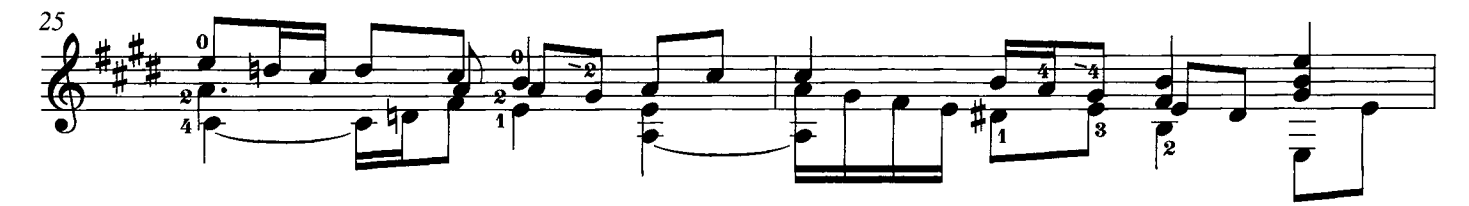

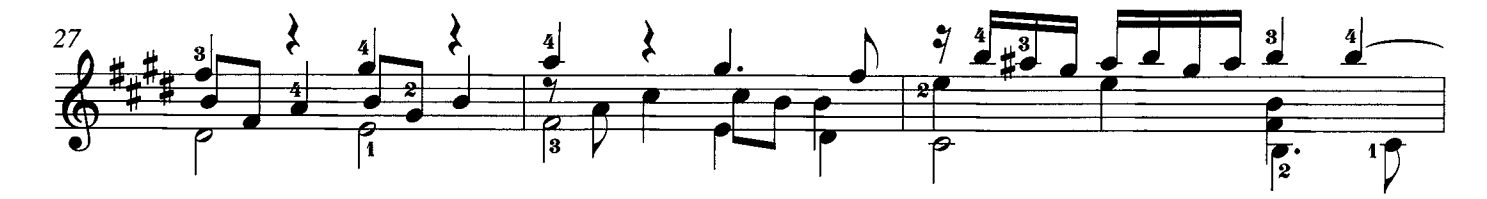

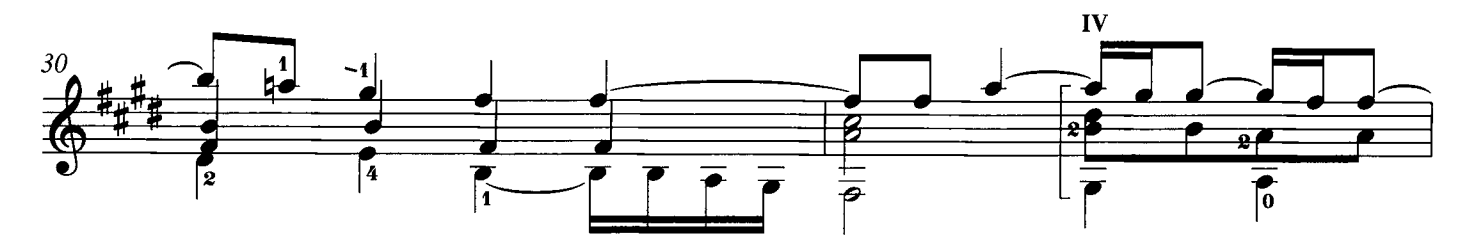

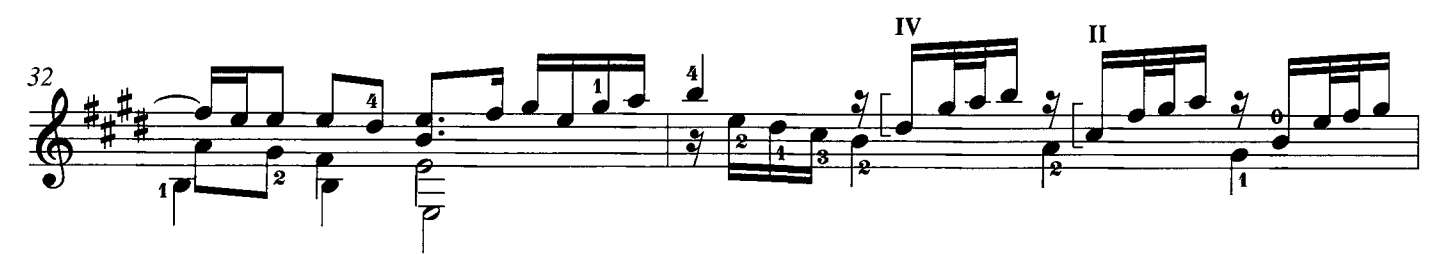

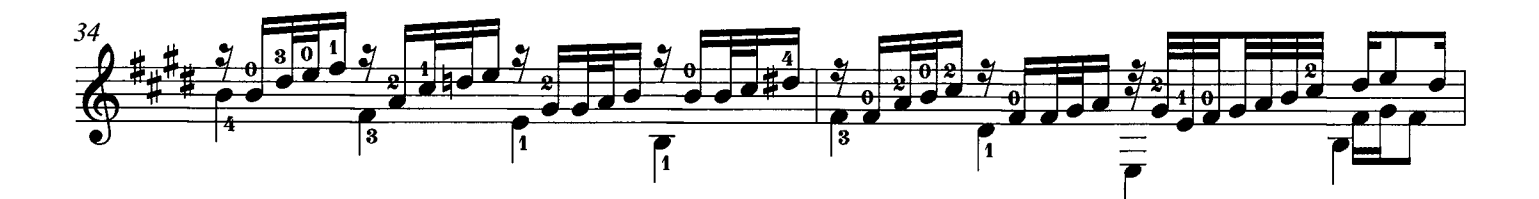

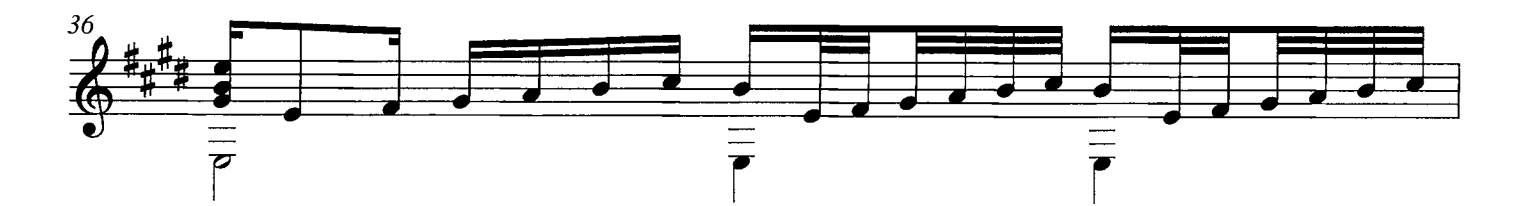

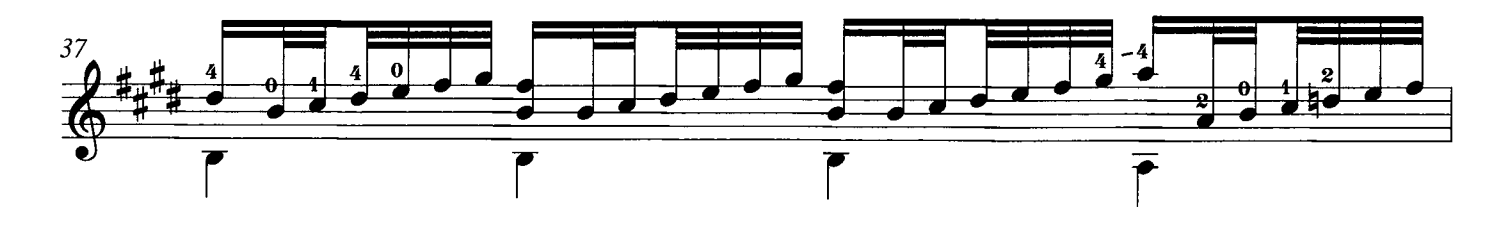

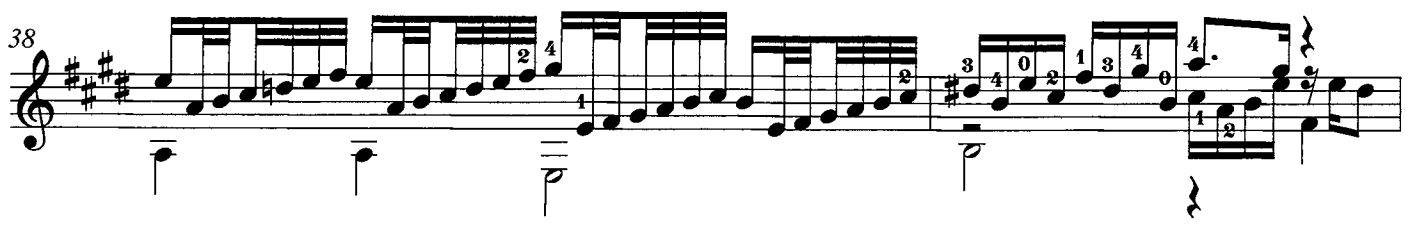

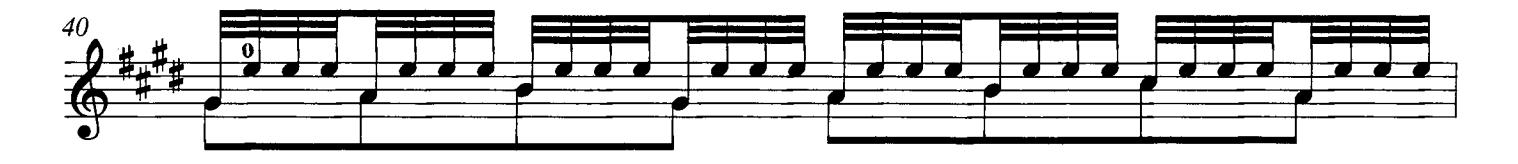

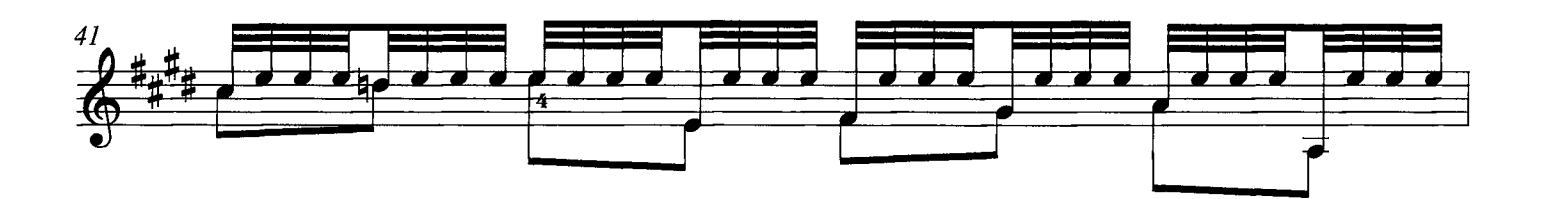

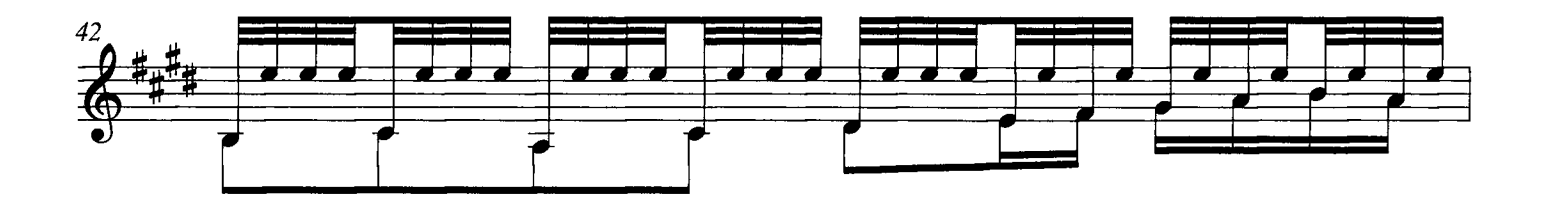

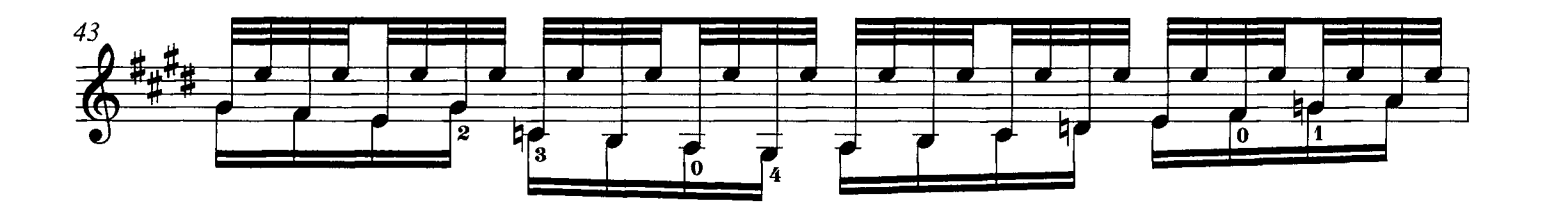

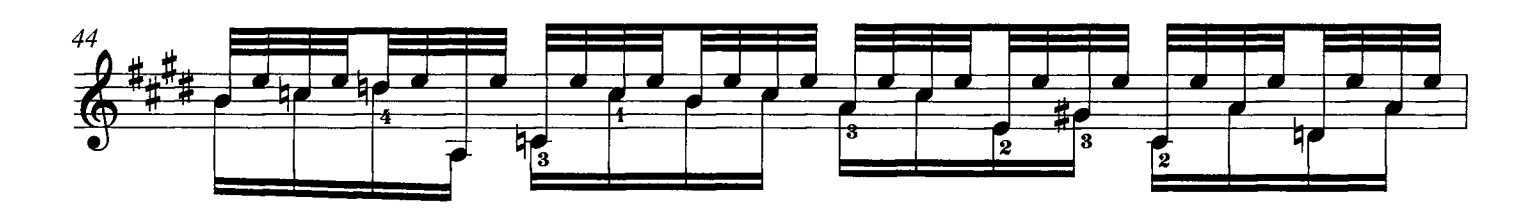

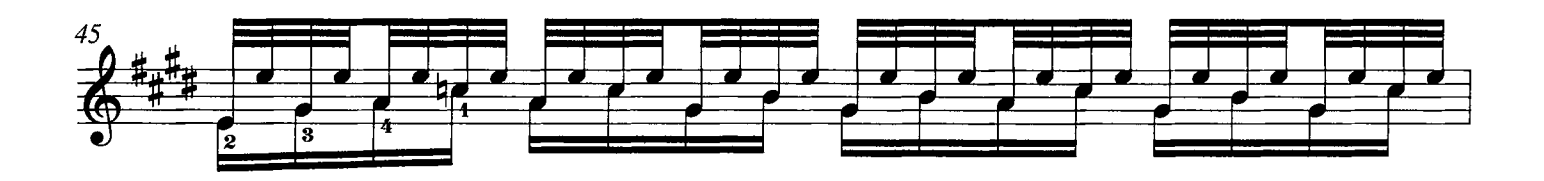

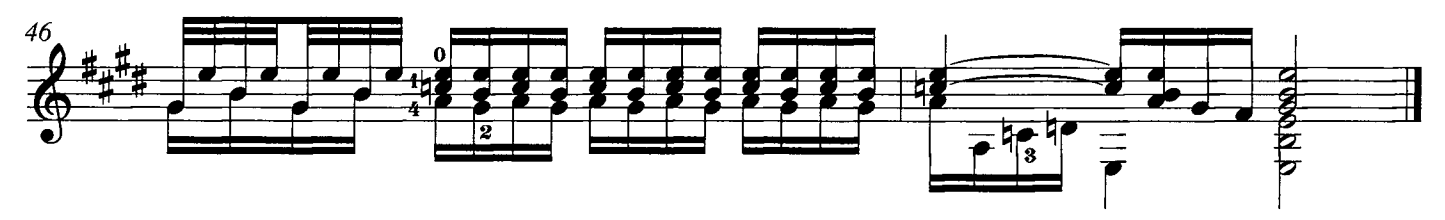